#### Chapter 5

#### *Digital Design and Computer Architecture***, 2nd Edition**

#### David Money Harris and Sarah L. Harris

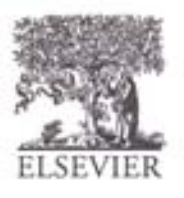

# Chapter 5 :: Topics

- **Introduction**
- **Arithmetic Circuits**
- **Number Systems**
- **Sequential Building Blocks**
- **Memory Arrays**
- **Logic Arrays**

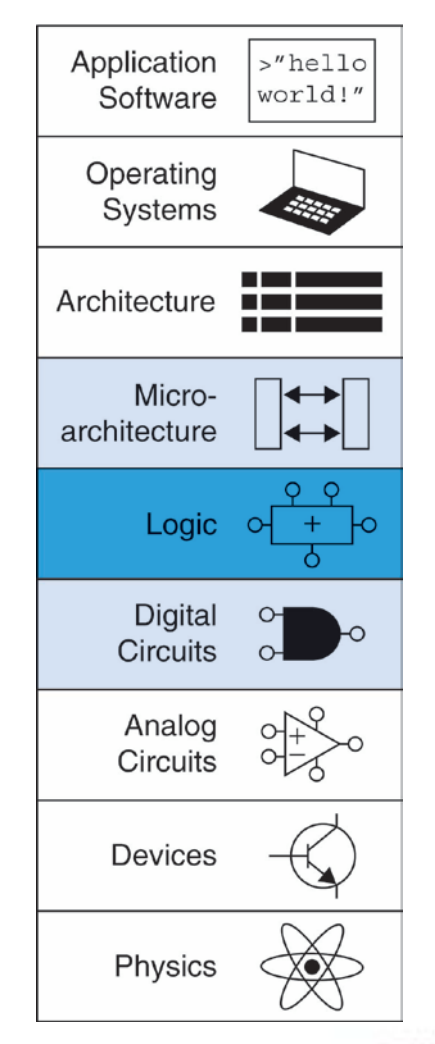

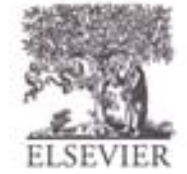

# **Introduction**

#### • **Digital building blocks:**

- Gates, multiplexers, decoders, registers, arithmetic circuits, counters, memory arrays, logic arrays
- **Building blocks demonstrate hierarchy, modularity, and regularity:**
	- Hierarchy of simpler components
	- Well-defined interfaces and functions
	- Regular structure easily extends to different sizes
- **Will use these building blocks in Chapter 7 to build microprocessor**

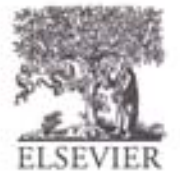

#### 1-Bit Adders

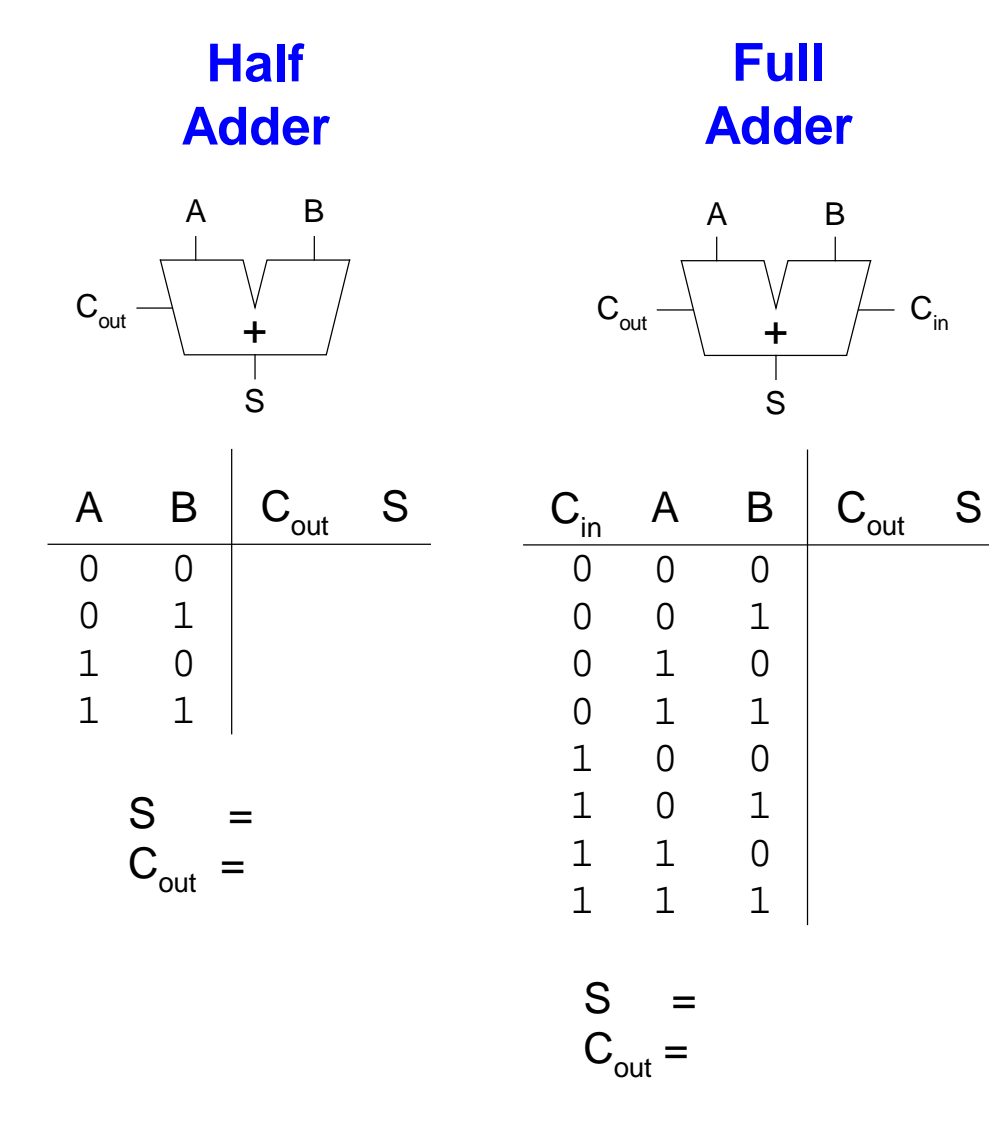

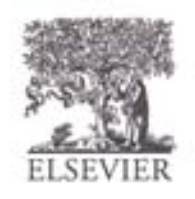

© Digital Design and Computer Architecture, 2<sup>nd</sup> Edition, 2012

Chapter 5 <4>

#### 1-Bit Adders

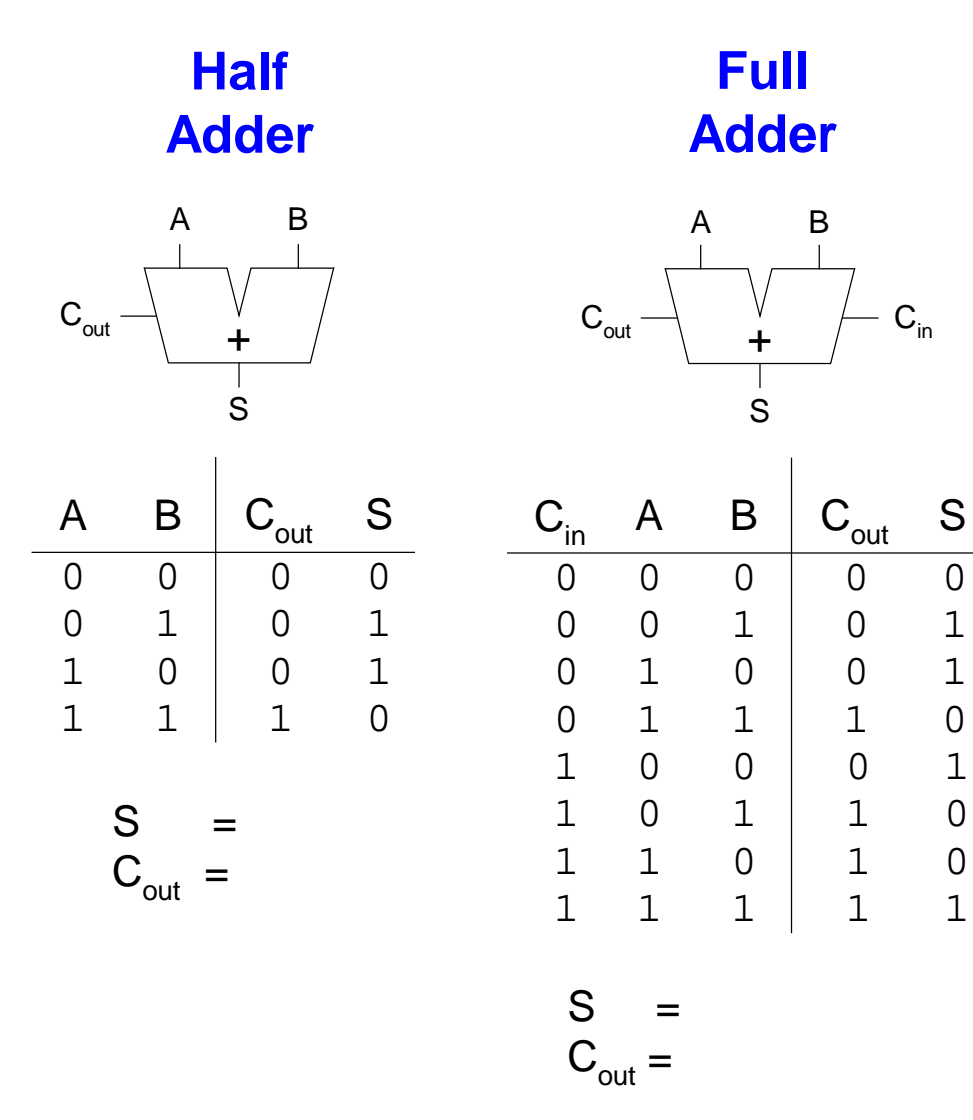

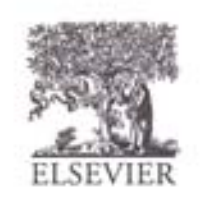

© Digital Design and Computer Architecture, 2<sup>nd</sup> Edition, 2012

Chapter 5 <5>

#### 1-Bit Adders

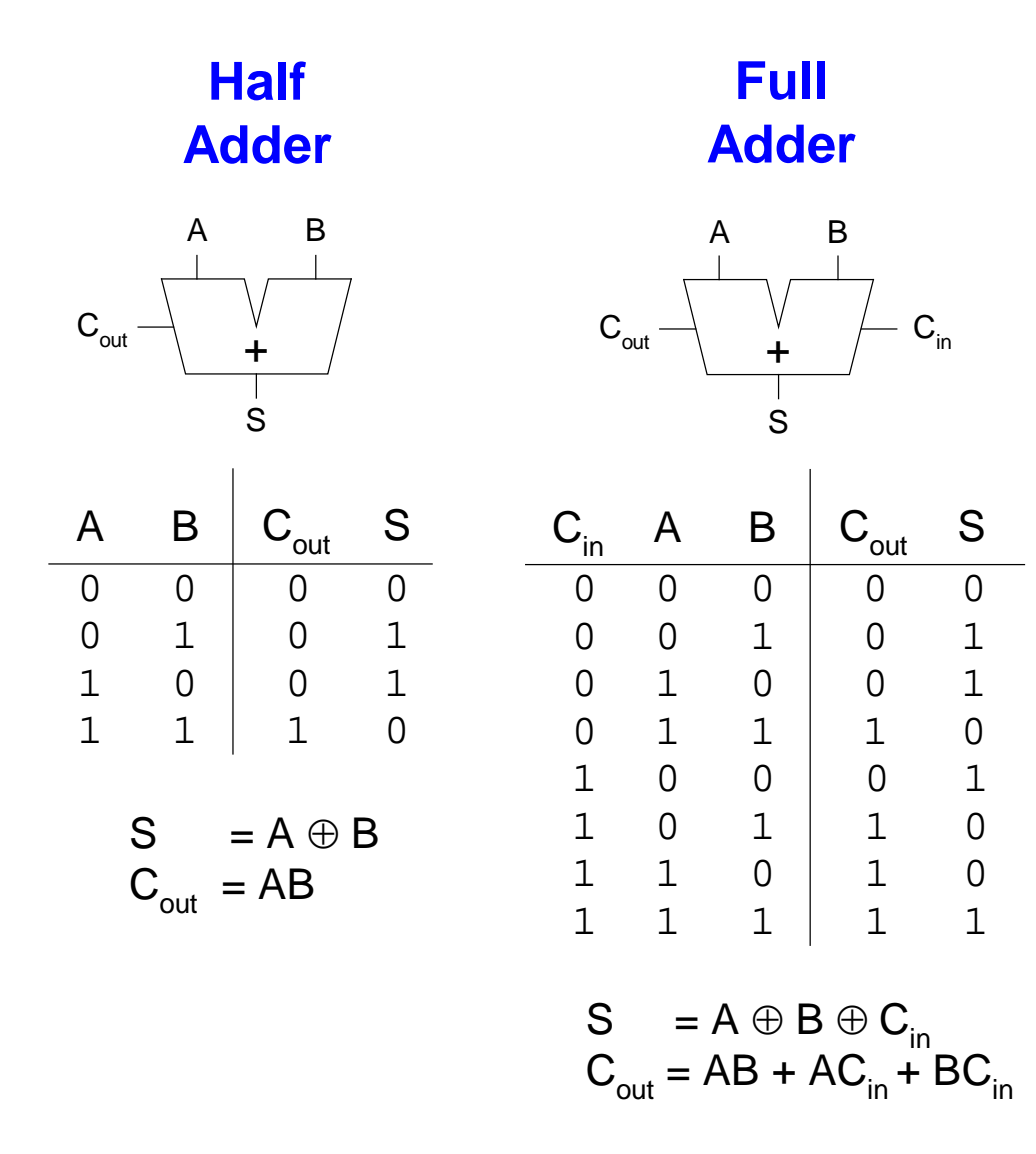

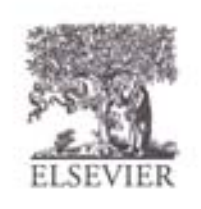

© Digital Design and Computer Architecture, 2<sup>nd</sup> Edition, 2012

Chapter 5 <6>

# Multibit Adders (CPAs)

- Types of carry propagate adders (CPAs):
	- Ripple-carry (slow)
	- Carry-lookahead (fast)
	- Prefix (faster)
- Carry-lookahead and prefix adders faster for large adders but require more hardware

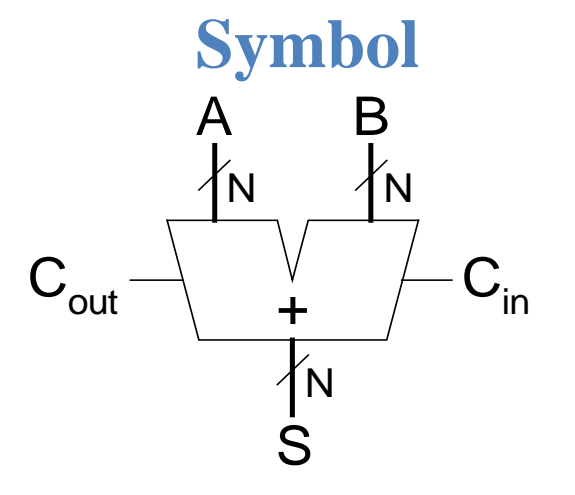

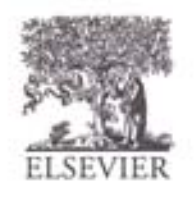

© Digital Design and Computer Architecture, 2<sup>nd</sup> Edition, 2012

Chapter 5 <7>

# Ripple-Carry Adder

- Chain 1-bit adders together
- Carry ripples through entire chain
- Disadvantage: **slow**

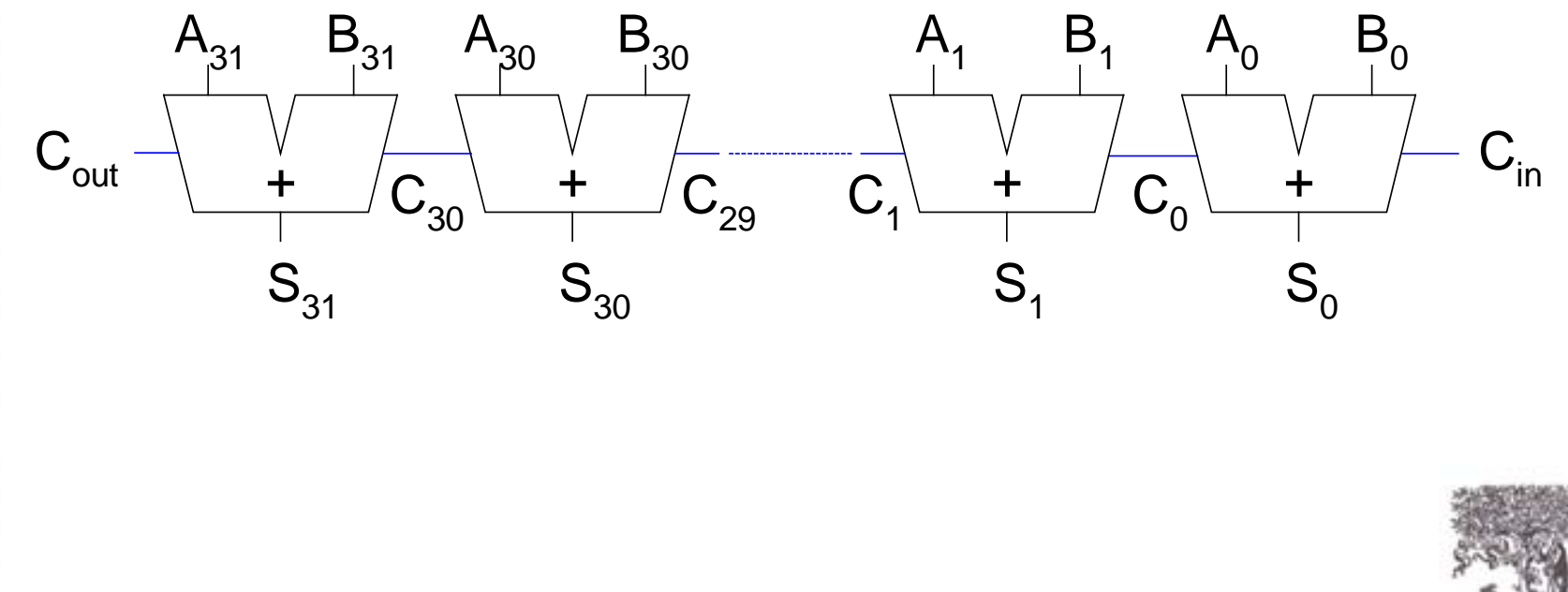

# Ripple-Carry Adder Delay

 $t_{\text{ripple}} = N t_{FA}$ 

where  $t_{FA}$  is the delay of a 1-bit full adder

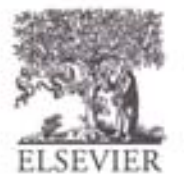

#### Carry-Lookahead Adder

- Compute carry out  $(C_{out})$  for *k*-bit blocks using *generate* and propagate signals
- **Some definitions:**
	- Column *i* produces a carry out by either *generating* a carry out or propagating a carry in to the carry out
	- Generate  $(G_i)$  and propagate  $(P_i)$  signals for each column:
		- Column *i* will generate a carry out if  $A_i$  AND  $B_i$  are both 1.

 $G_i = A_i B_i$ 

Column *i* will propagate a carry in to the carry out if  $A_i$  OR  $B_i$  is 1.

 $P_i = A_i + B_i$ 

- The carry out of column  $i(C_i)$  is:
	- $C_i = A_i B_i + (A_i + B_i) C_{i-1} = G_i + P_i C_{i-1}$

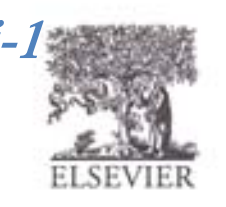

# Carry-Lookahead Addition

- **Step 1:** Compute  $G_i$  and  $P_i$  for all columns
- **Step 2:** Compute G and P for *k*-bit blocks
- **Step 3:**  $C_{in}$  propagates through each  $k$ -bit propagate/generate block

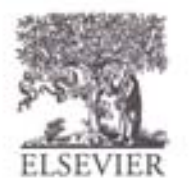

#### Carry-Lookahead Adder

- **Example:** 4-bit blocks  $(G_{3:0}$  and  $P_{3:0})$ :  $G_{3\cdot 0} = G_3 + P_3 (G_2 + P_2 (G_1 + P_1 G_0))$  $P_{3\cdot 0} = P_{3}P_{2}P_{1}P_{0}$ 
	- **Generally,**

 $G_{i,j} = G_i + P_i(G_{i-1} + P_{i-1}(G_{i-2} + P_{i-2}G_i))$  $P_{i:j} = P_j P_{i-1} P_{i-2} P_j$  $C_i = G_{i:i} + P_{i:i} C_{i-1}$ 

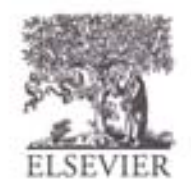

© Digital Design and Computer Architecture, 2<sup>nd</sup> Edition, 2012

Chapter 5 <12>

## 32-bit CLA with 4-bit Blocks

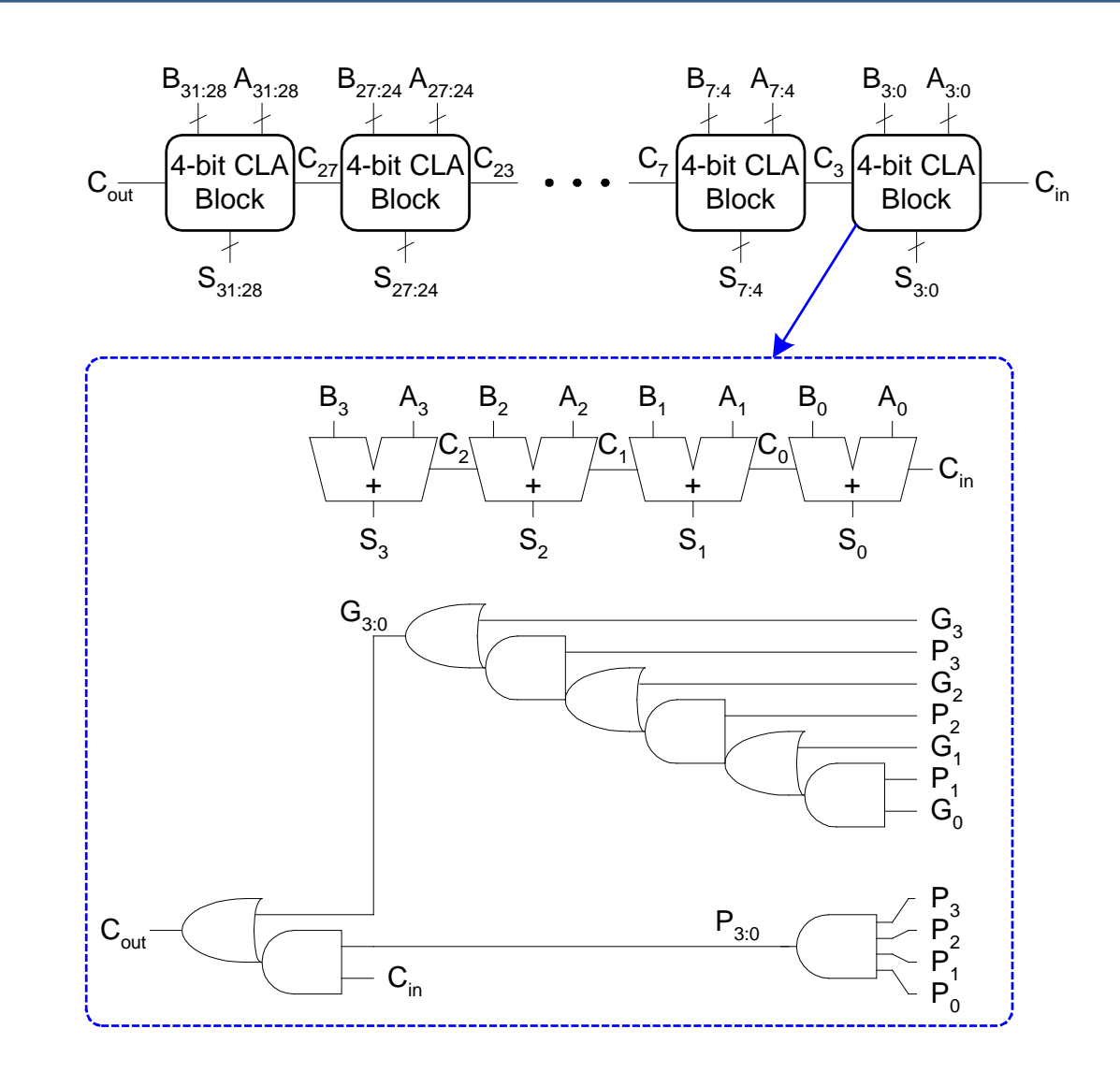

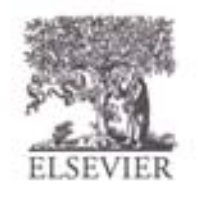

#### Carry-Lookahead Adder Delay

For N-bit CLA with *k*-bit blocks:

 $t_{CLA} = t_{pg} + t_{pg}$ <sub>block</sub> +  $(N/k - 1)t_{AND}$ <sub>OR</sub> +  $kt_{FA}$ 

- $t_{pg}$ : delay to generate all  $P_i$ ,  $G_i$
- $t_{pg\_block}$ : delay to generate all  $P_{i,j}$ ,  $G_{i,j}$
- $t_{AND-OR}$ : delay from  $C_{in}$  to  $C_{out}$  of final AND/OR gate in k-bit CLA block

An N-bit carry-lookahead adder is generally much faster than a ripple-carry adder for  $N > 16$ 

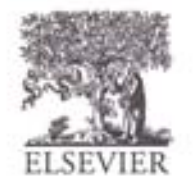

# Prefix Adder

Computes carry in  $(C_{i,1})$  for each column, then computes sum:

 $S_i = (A_i \oplus B_i) \oplus C_{i-1}$ 

- Computes G and P for 1-, 2-, 4-, 8-bit blocks, etc. until all  $G_i$  (carry in) known
- $log_2N$  stages

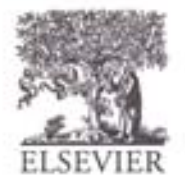

# Prefix Adder

- Carry in either *generated* in a column or *propagated* from a previous column.
- Column -1 holds  $C_{\text{in}}$ , so

 $G_{1} = C_{in}$ ,  $P_{-1} = 0$ 

Carry in to column  $i =$ carry out of column  $i - 1$ :

 $C_{i,1} = G_{i,1:-1}$ 

- $G_{i-1}$ : generate signal spanning columns *i*-1 to -1
- Sum equation:

 $S_i = (A_i \oplus B_i) \oplus G_{i-1:-1}$ 

**Goal:** Quickly compute  $G_{0:-1}$ ,  $G_{1:-1}$ ,  $G_{2:-1}$ ,  $G_{3:-1}$ ,  $G_{4:-1}$ ,  $G_{5:-1}$ , … (called prefixes)

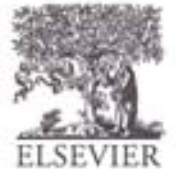

# Prefix Adder

- Generate and propagate signals for a block spanning bits  $\dot{x}$ ;  $\dot{y}$ :
	- $G_{i:j} = G_{i:k} + P_{i:k} G_{k-1:j}$
	- $P_{\text{i}:i} = P_{i:k}P_{k-1:i}$
- In words:
	- **Generate:** block i:j will generate a carry if:
		- upper part  $(i: k)$  generates a carry or
		- upper part propagates a carry generated in lower part  $(k-1:j)$
	- **Propagate:** block i:j will propagate a carry if both the upper and lower parts propagate the carry

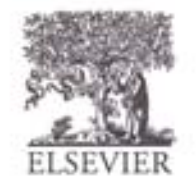

### Prefix Adder Schematic

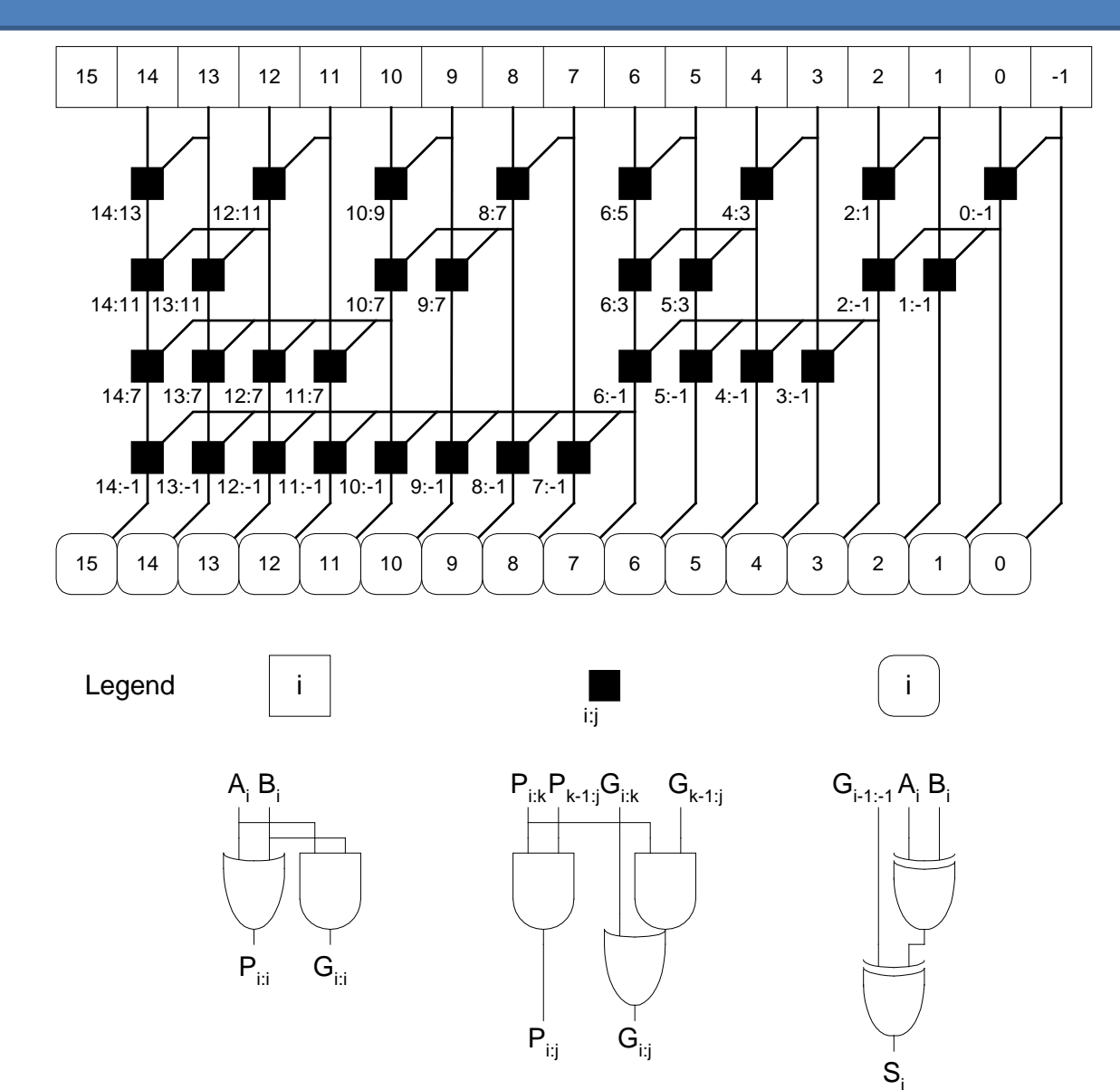

© Digital Design and Computer Architecture, 2<sup>nd</sup> Edition, 2012

Chapter 5 <18>

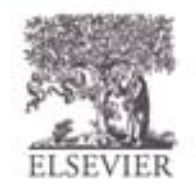

### Prefix Adder Delay

 $t_{PA} = t_{pg} + \log_2 N(t_{pg\text{-}prefix}) + t_{XOR}$ 

- $t_{\rho g}$ : delay to produce  $P_i G_i$  (AND or OR gate)
- $t_{pg\,\text{prefix}}$ : delay of black prefix cell (AND-OR gate)

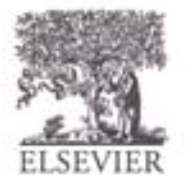

# Adder Delay Comparisons

Compare delay of: 32-bit ripple-carry, carry-lookahead, and prefix adders

- CLA has 4-bit blocks
- 2-input gate delay  $= 100$  ps; full adder delay  $= 300$  ps

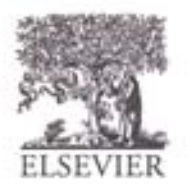

# Adder Delay Comparisons

Compare delay of: 32-bit ripple-carry, carry-lookahead, and prefix adders

- CLA has 4-bit blocks
- 2-input gate delay  $= 100$  ps; full adder delay  $= 300$  ps

$$
t_{\text{triple}} = Nt_{FA} = 32(300 \text{ ps})
$$
  
= 9.6 ns

$$
t_{CLA} = t_{pg} + t_{pg\_block} + (N/k - 1)t_{AND\_OR} + kt_{FA}
$$
  
= [100 + 600 + (7)200 + 4(300)] ps  
= 3.3 ns

$$
t_{\!P\!A}
$$

$$
t_{PA} = t_{pg} + \log_2 N(t_{pg\_prefix}) + t_{XOR}
$$
  
= [100 + log<sub>2</sub>32(200) + 100] ps  
= 1.2 ns

#### Subtracter

**Symbol Implementation**

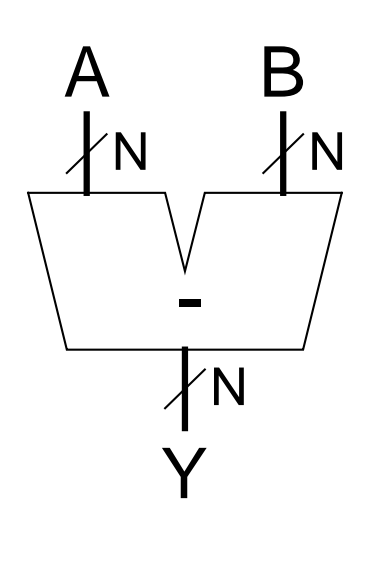

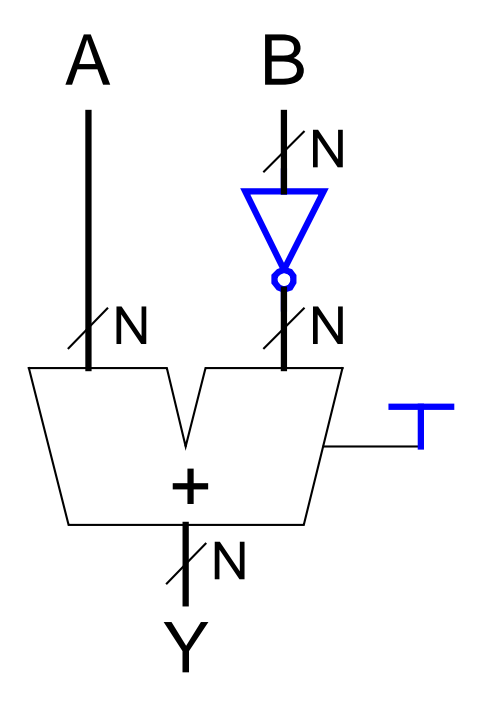

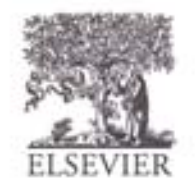

### Comparator: Equality

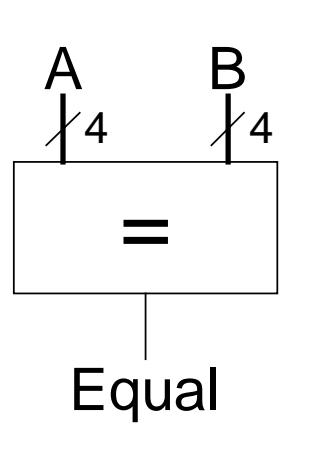

#### **Symbol Implementation**

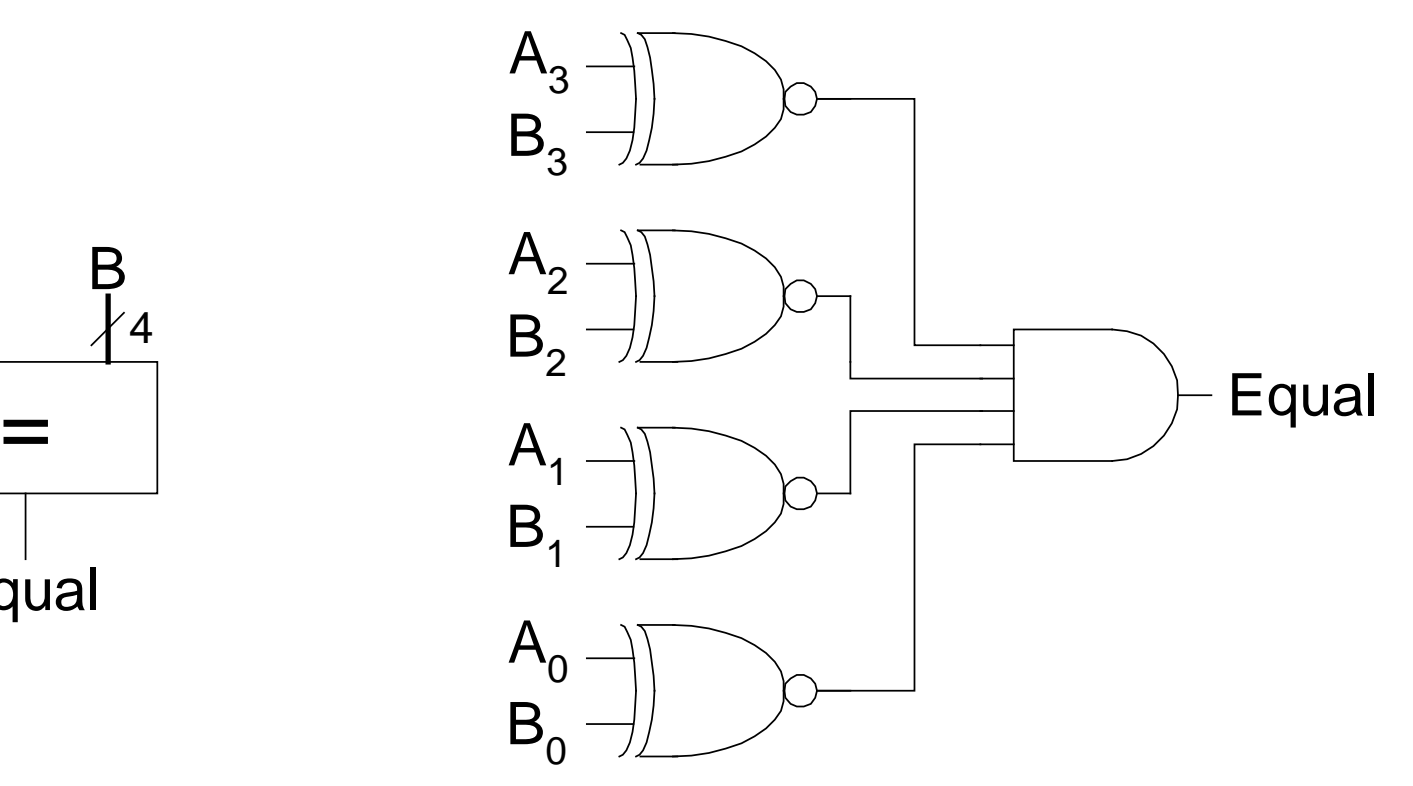

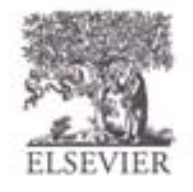

#### Comparator: Less Than

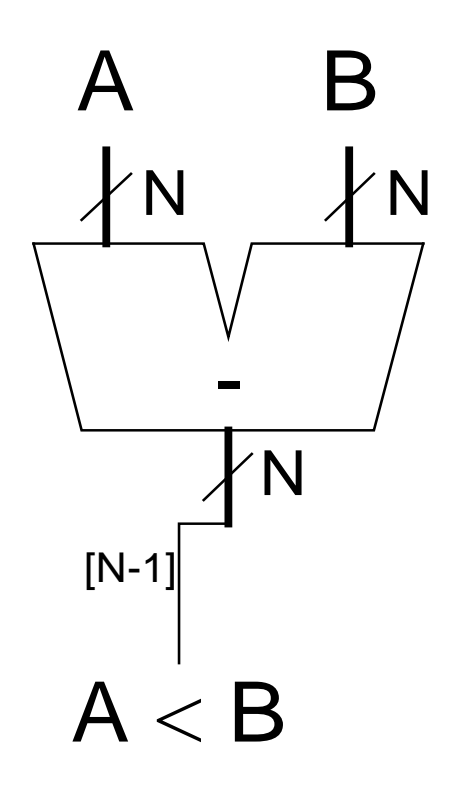

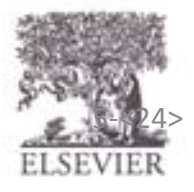

© Digital Design and Computer Architecture, 2<sup>nd</sup> Edition, 2012 Chapter 5 <24>

# Arithmetic Logic Unit (ALU)

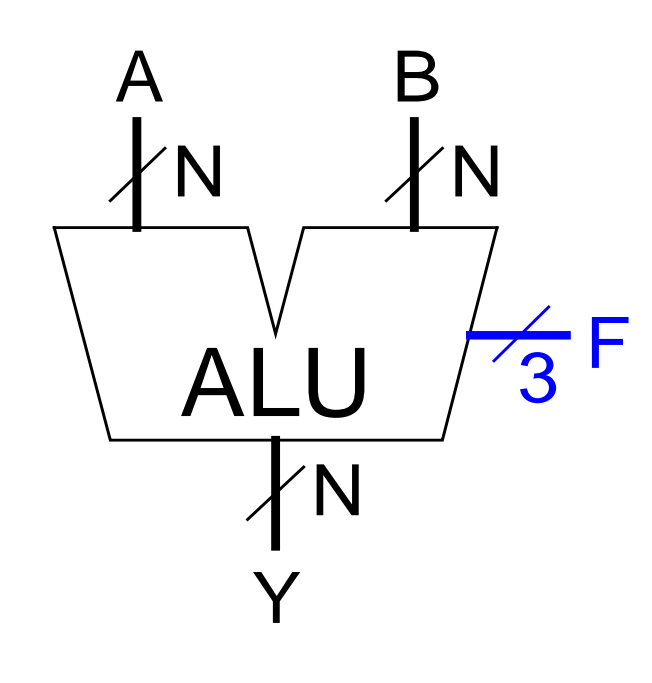

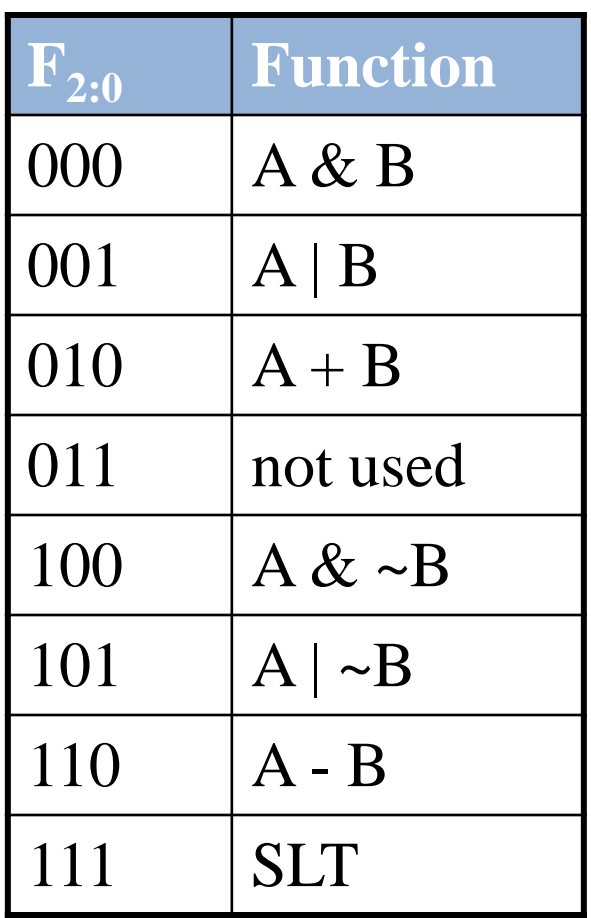

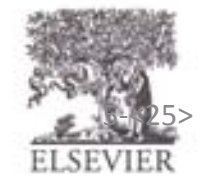

© Digital Design and Computer Architecture, 2<sup>nd</sup> Edition, 2012 Chapter 5 <25>

# ALU Design

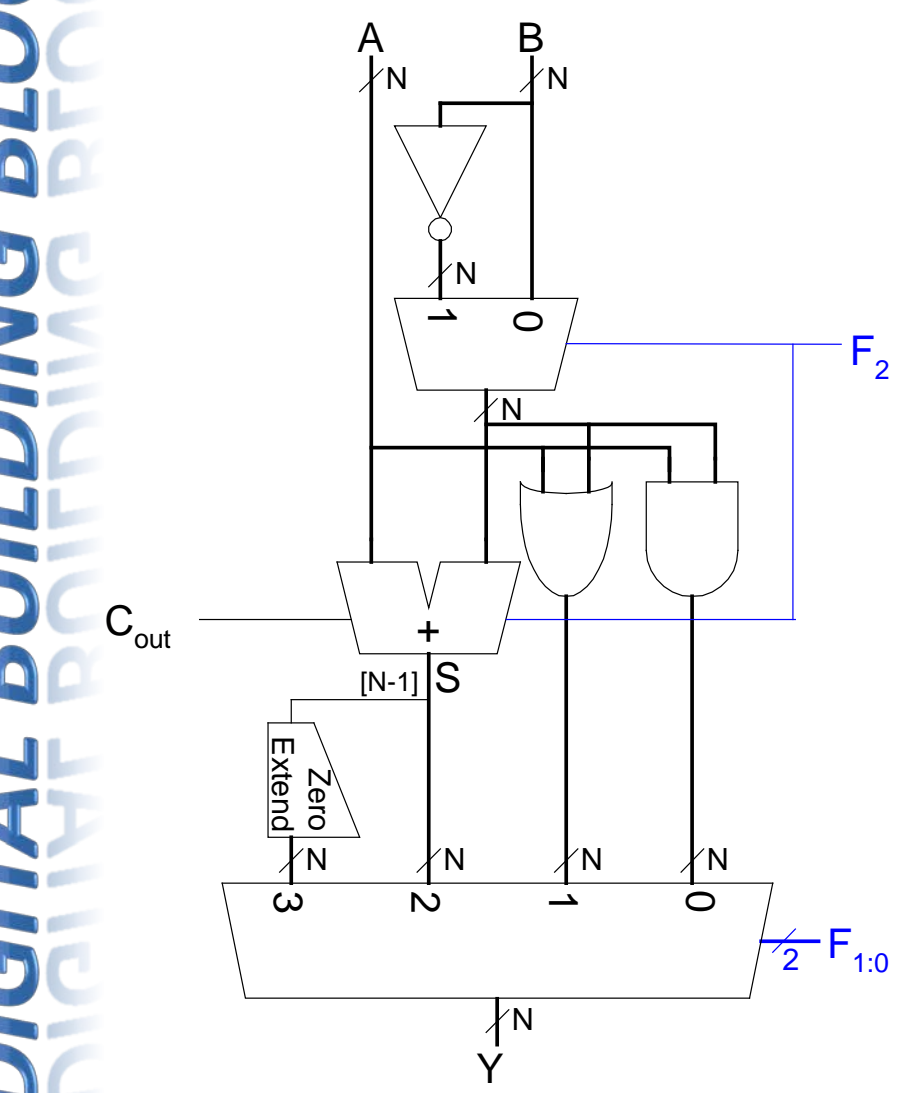

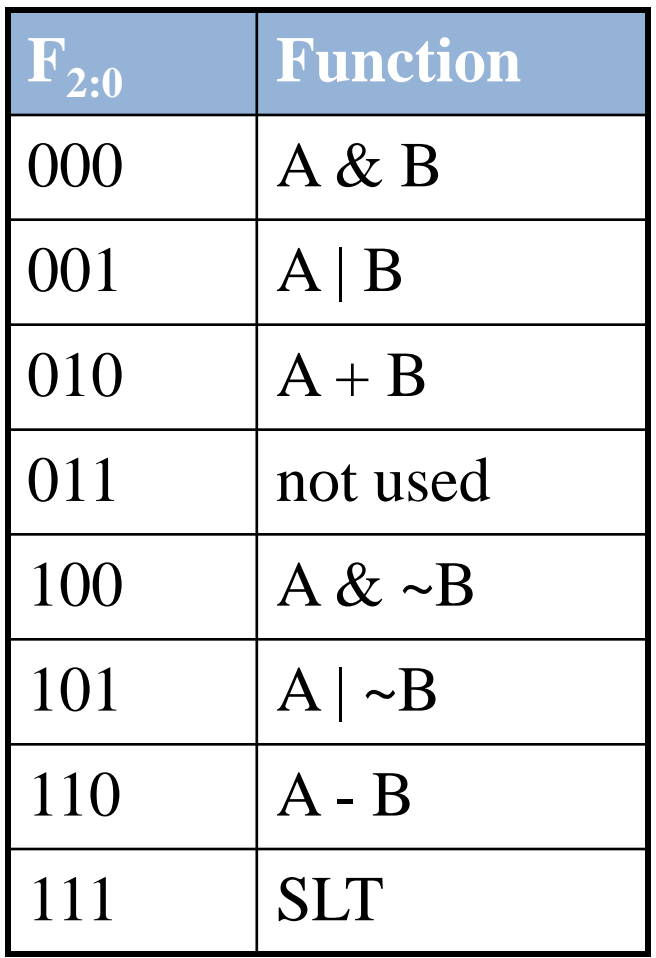

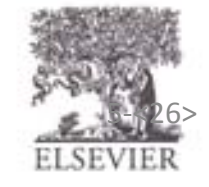

Copyright © 2007 Elsevier<br>
Chapter 5 <26>
ELSEVIER

Chapter 5 <26>
ELSEVIER

# Set Less Than (SLT) Example

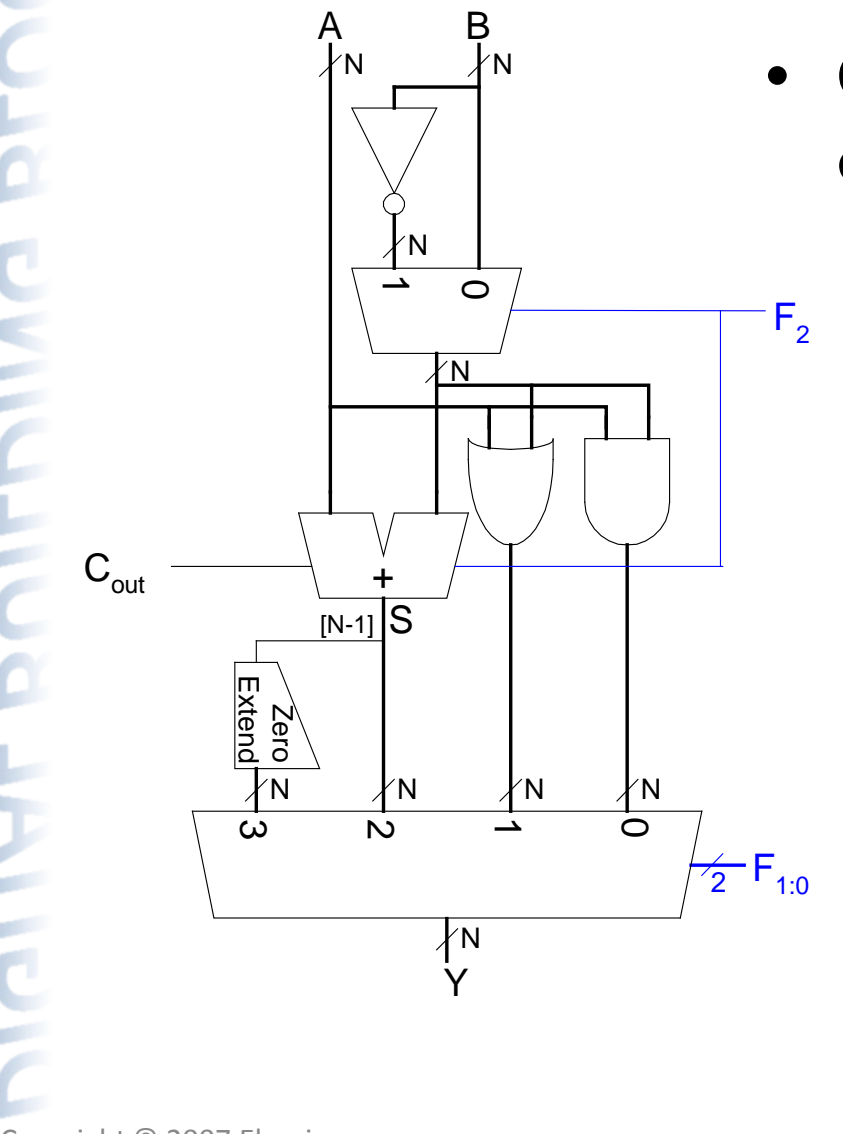

• Configure 32-bit ALU for SLT operation:  $A = 25$  and  $B = 32$ 

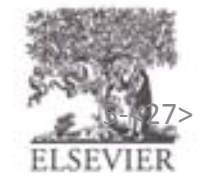

Copyright © 2007 Elsevier<br>
© Digital Design and Computer Architecture, 2<sup>nd</sup> Edition, 2012 Chapter 5 <27>

# Set Less Than (SLT) Example

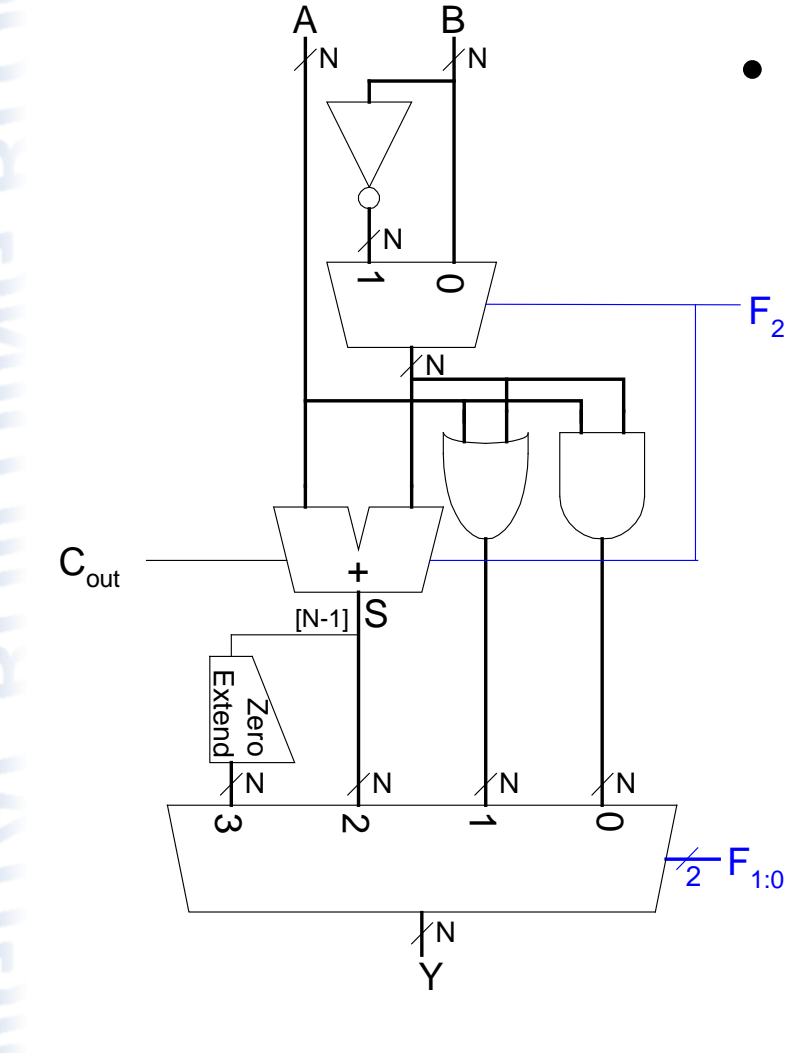

- Configure 32-bit ALU for SLT operation:  $A = 25$  and  $B = 32$ 
	- $-$  **A** < **B**, so Y should be 32-bit representation of 1 (0x00000001)
	- $F_{2:0} = 111$ 
		- $-F_2 = 1$  (adder acts as subtracter), so  $25 - 32 = -7$
		- $-$  -7 has 1 in the most significant bit  $(S_{31} = 1)$
		- $F_{1:0} = 11$  multiplexer selects  $Y = S_{31}$  (zero extended) = 0x00000001.

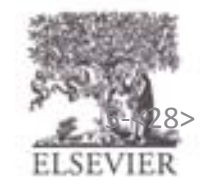

#### **Shifters**

- **Logical shifter:** shifts value to left or right and fills empty spaces with 0's
	- $-$  Ex: 11001 >> 2 =
	- $-$  Ex: 11001 << 2 =
- **Arithmetic shifter:** same as logical shifter, but on right shift, fills empty spaces with the old most significant bit (msb).
	- $-$  Ex: 11001 >>> 2 =
	- $-$  Fx: 11001 <<< 2 =
- **Rotator:** rotates bits in a circle, such that bits shifted off one end are shifted into the other end
	- $-$  Ex: 11001 ROR 2 =
	- $-$  Fx: 11001 ROL 2 =

Copyright © 2007 Elsevier<br>
© Digital Design and Computer Architecture, 2<sup>nd</sup> Edition, 2012 Chapter 5 <29>

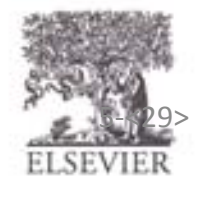

#### Shifters

- **Logical shifter:**
	- $-$  Ex: 11001 >> 2 = 00110
	- $-$  Ex: 11001 << 2 = 00100
- **Arithmetic shifter:**
	- $-$  Ex: 11001 >>> 2 = 11110
	- $-$  Ex: 11001 <<< 2 = 00100
- **Rotator:**
	- $-$  Ex: 11001 ROR 2 = 01110
	- $-$  Ex: 11001 ROL 2 = 00111

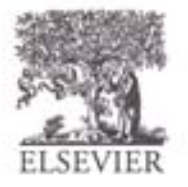

### Shifter Design

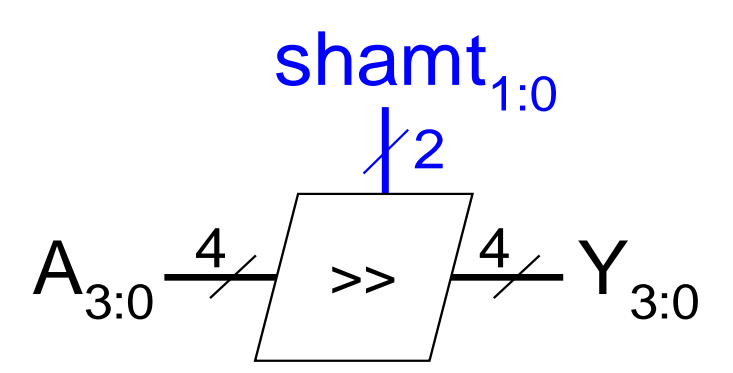

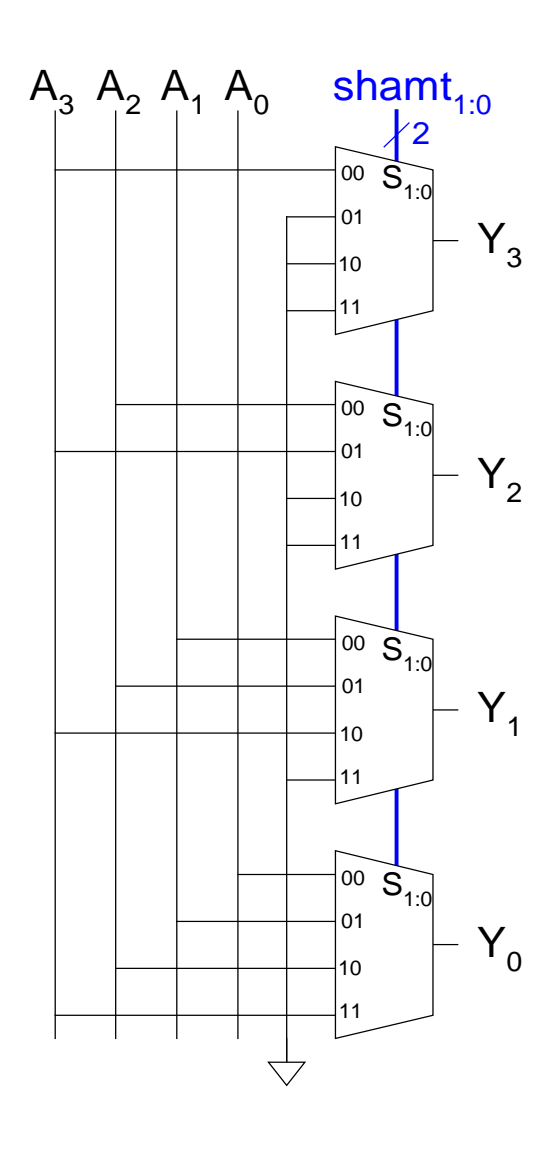

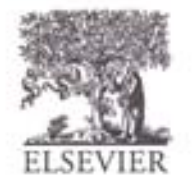

# Shifters as Multipliers, Dividers

- $A \leq N = A \times 2^N$ 
	- $-$  **Example:** 00001 << 2 = 00100  $(1 \times 2^2 = 4)$
	- $-$  **Example:** 11101 << 2 = 10100 (-3  $\times$  2<sup>2</sup> = -12)
- $A \rightarrow \rightarrow N = A \div 2^N$ 
	- $-$  **Example:** 01000 >>> 2 = 00010 (8  $\div$  2<sup>2</sup> = 2)
	- $-$  **Example:** 10000 >>> 2 = 11100 (-16  $\div$  2<sup>2</sup> = -4)

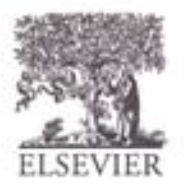

# Multipliers

- Partial products formed by multiplying a single digit of the multiplier with multiplicand
- **Shifted** partial products **summed** to form result

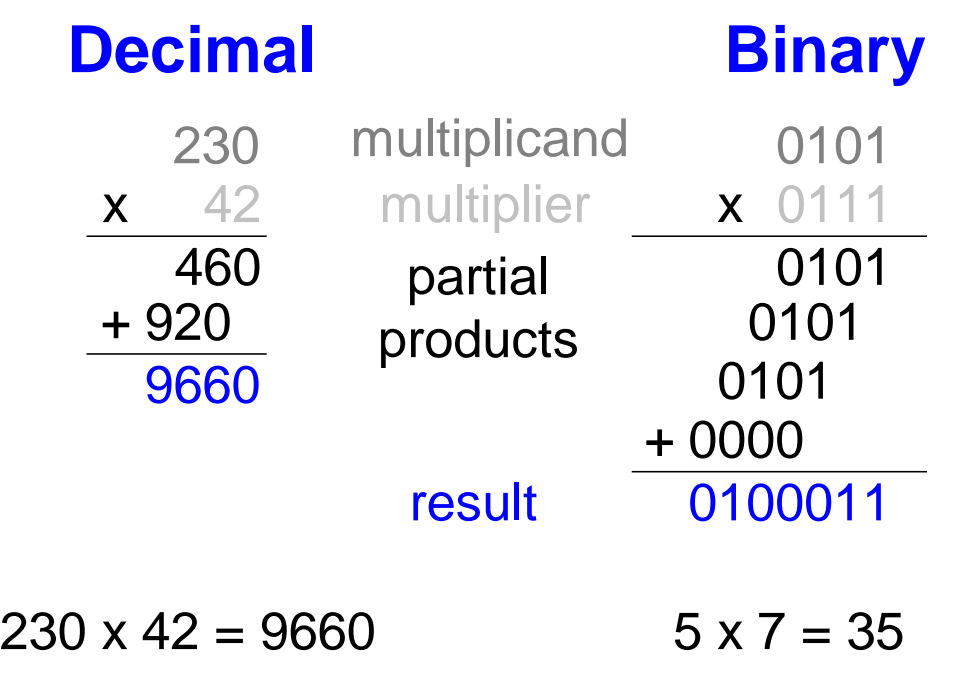

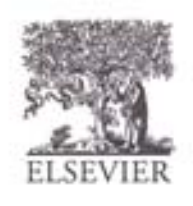

© Digital Design and Computer Architecture, 2<sup>nd</sup> Edition, 2012

Chapter 5 <33>

#### 4 x 4 Multiplier

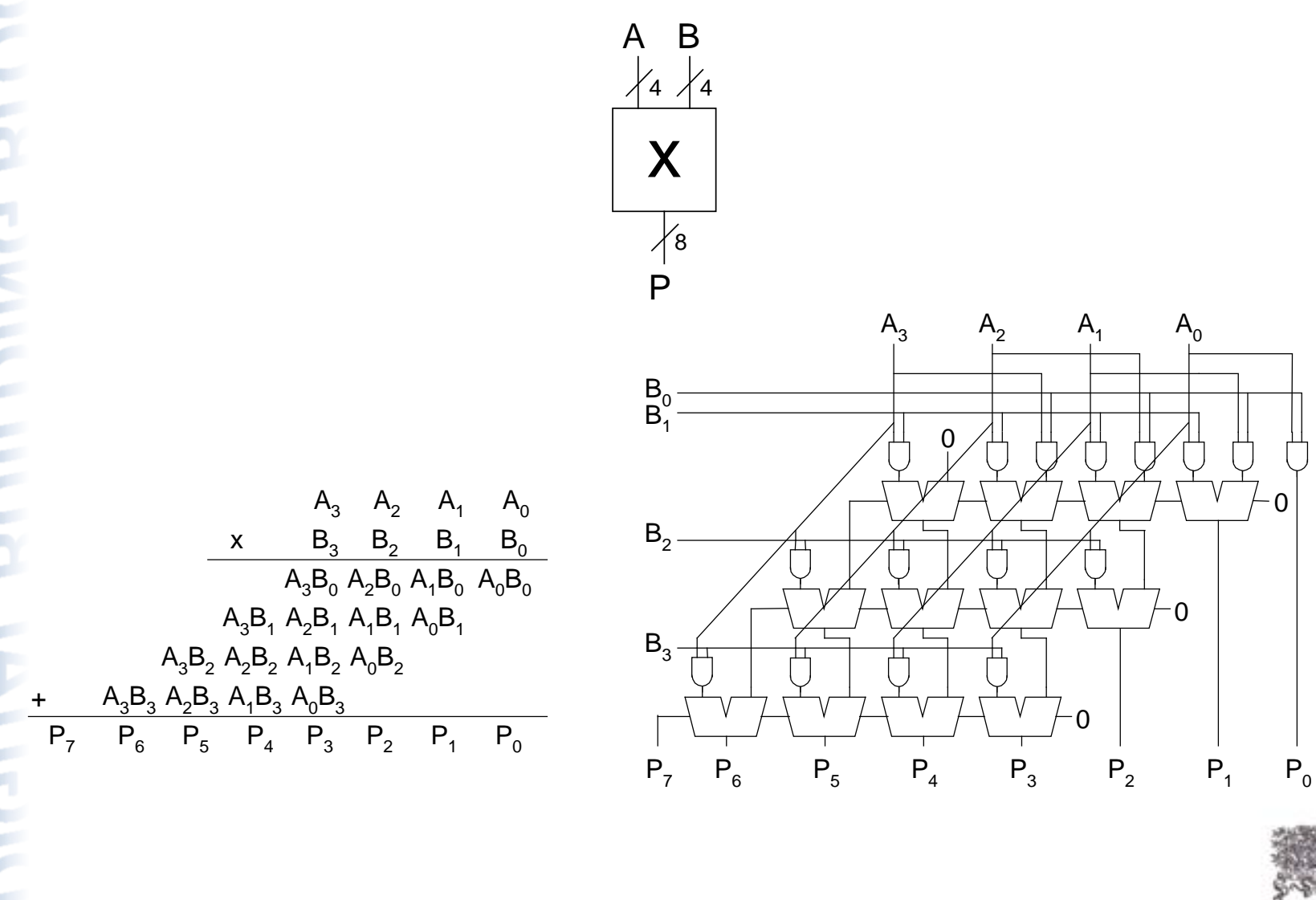

© Digital Design and Computer Architecture, 2<sup>nd</sup> Edition, 2012

Chapter 5 <34>

## 4 x 4 Divider

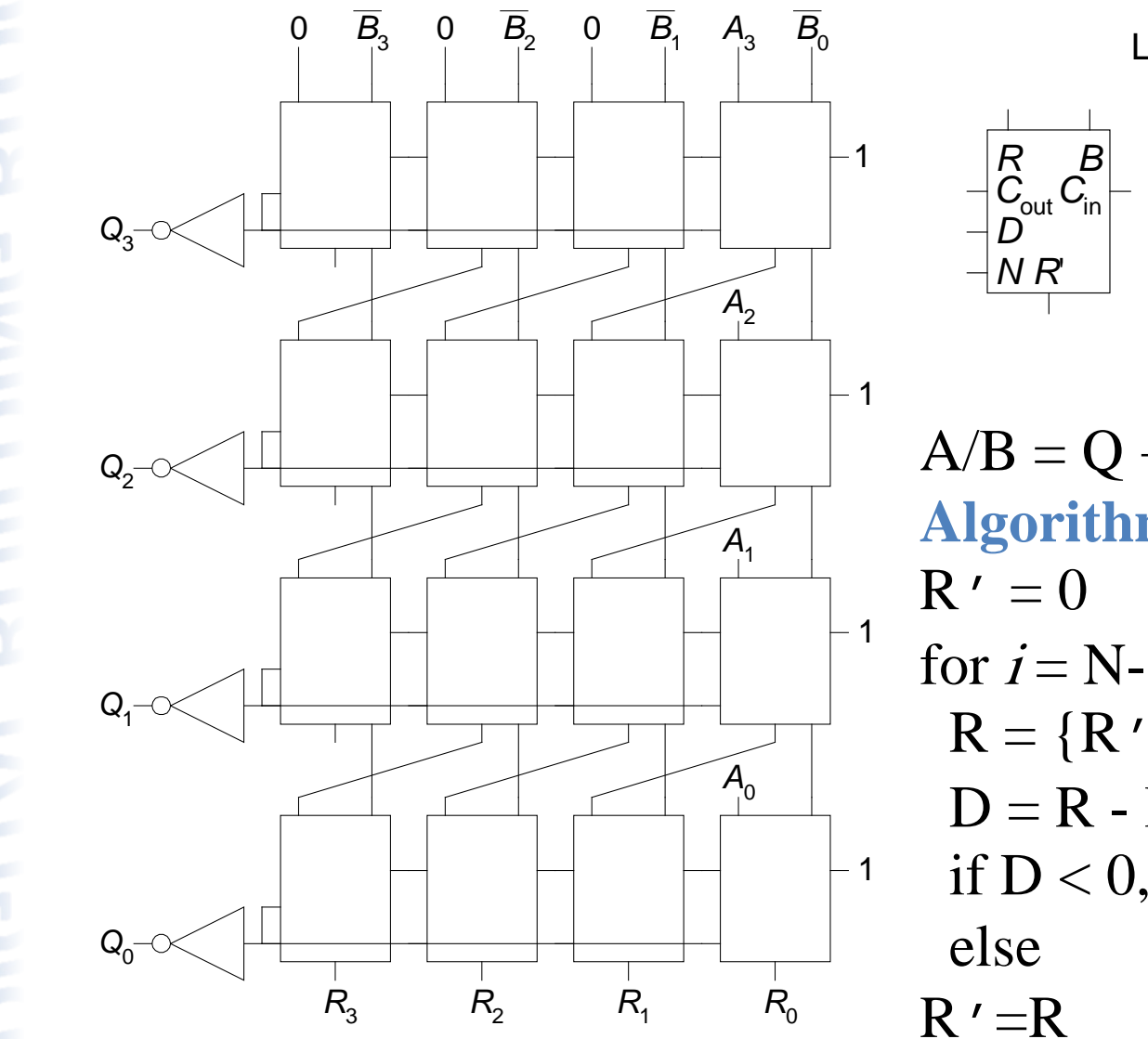

© Digital Design and Computer Architecture, 2<sup>nd</sup> Edition, 2012

+ *R B D R*' *N*  $C_{\sf out}$   $\begin{array}{ccc} \downarrow & \downarrow & \leftarrow & C_{\sf in} \end{array}$  $\overline{\phantom{0}}$  $\circ$ Legend  $A/B = Q + R/B$ **Algorithm:** for  $i = N-1$  to 0  $R = \{R' << 1, A_i\}$  $D = R - B$ if  $D < 0$ , Q=0, R  $'$  =R  $Q=1, R'=D$ 

Chapter 5 <35>

# Number Systems

- Numbers we can represent using binary representations
	- **Positive numbers**
		- Unsigned binary
	- **Negative numbers**
		- Two's complement
		- Sign/magnitude numbers
- What about **fractions**?

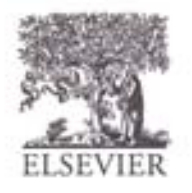
#### Numbers with Fractions

- Two common notations:
	- **Fixed-point:** binary point fixed
	- **Floating-point:** binary point floats to the right of the most significant 1

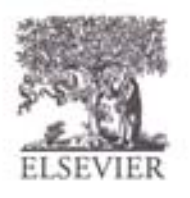

#### Fixed-Point Numbers

• 6.75 using 4 integer bits and 4 fraction bits:

01101100 0110.1100  $2^2 + 2^1 + 2^{-1} + 2^{-2} = 6.75$ 

- Binary point is implied
- The number of integer and fraction bits must be agreed upon beforehand

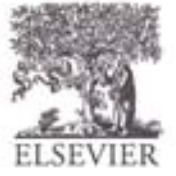

## Fixed-Point Number Example

Represent  $7.5_{10}$  using 4 integer bits and 4 fraction bits.

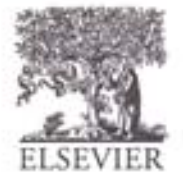

#### Fixed-Point Number Example

Represent  $7.5_{10}$  using 4 integer bits and 4 fraction bits.

**01111000**

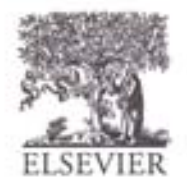

## Signed Fixed-Point Numbers

- **Representations:**
	- Sign/magnitude
	- Two's complement
- **Example:** Represent  $-7.5_{10}$  using 4 integer and 4 fraction bits
	- **Sign/magnitude:**
	- **Two's complement:**

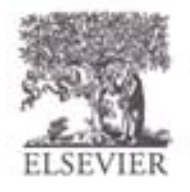

## Signed Fixed-Point Numbers

- **Representations:**
	- Sign/magnitude
	- Two's complement
- **Example:** Represent  $-7.5_{10}$  using 4 integer and 4 fraction bits
	- **Sign/magnitude:**
		- 11111000
	- **Two's complement:**

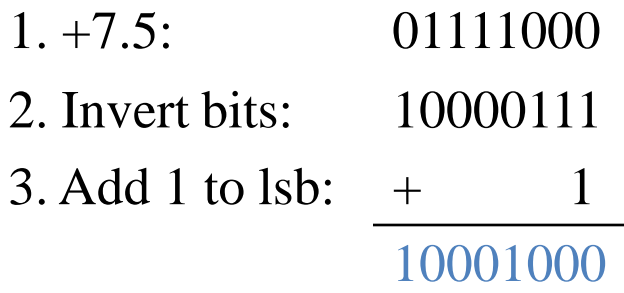

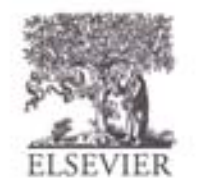

© Digital Design and Computer Architecture, 2<sup>nd</sup> Edition, 2012

Chapter 5 <42>

## Floating-Point Numbers

- Binary point floats to the right of the most significant 1
- Similar to decimal scientific notation
- For example, write  $273_{10}$  in scientific notation:  $273 = 2.73 \times 10^{2}$
- In general, a number is written in scientific notation as:  $+ M \times B^E$ 
	- $-$  **M** = mantissa
	- $-$ **B** = base
	- $E =$  exponent
	- In the example,  $M = 2.73$ ,  $B = 10$ , and  $E = 2$

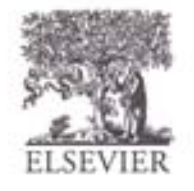

#### Floating-Point Numbers

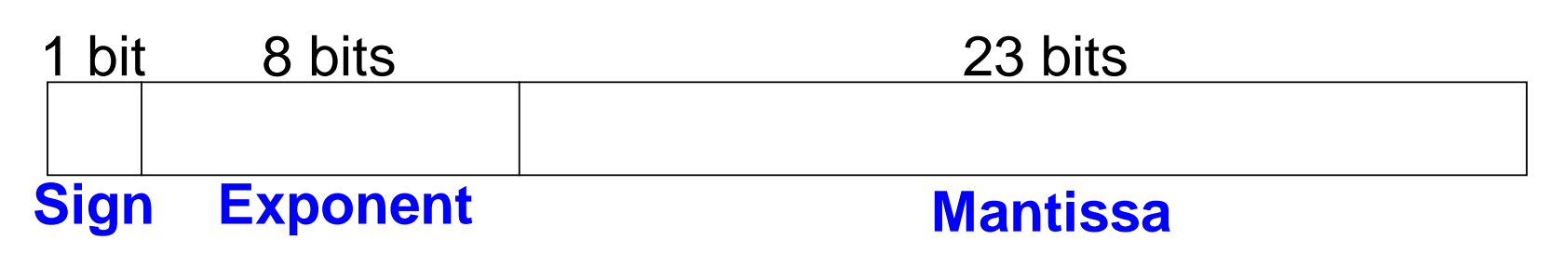

**Example:** represent the value  $228_{10}$  using a 32-bit floating point representation

> We show three versions –final version is called the **IEEE 754 floating-point standard**

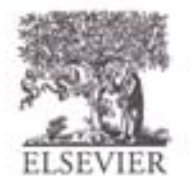

© Digital Design and Computer Architecture, 2<sup>nd</sup> Edition, 2012

Chapter 5 <44>

## Floating-Point Representation 1

- 1. Convert decimal to binary (**don't reverse steps 1 & 2!**):  $228_{10} = 11100100_2$
- 2. Write the number in "binary scientific notation":  $11100100<sub>2</sub> = 1.11001<sub>2</sub> \times 2<sup>7</sup>$
- 3. Fill in each field of the 32-bit floating point number:
	- The sign bit is positive  $(0)$
	- The 8 exponent bits represent the value 7
	- The remaining 23 bits are the mantissa

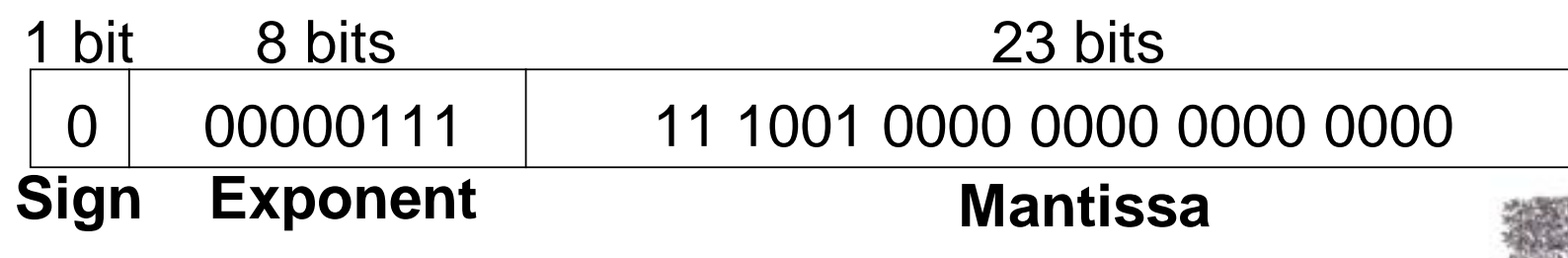

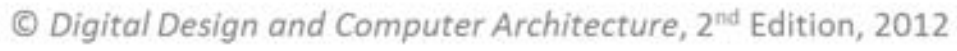

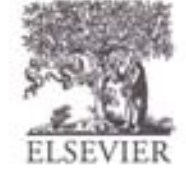

## Floating-Point Representation 2

- First bit of the mantissa is always 1:
	- $228_{10} = 11100100_2 = 1.11001 \times 2^7$
- So, no need to store it: *implicit leading 1*
- Store just fraction bits in 23-bit field

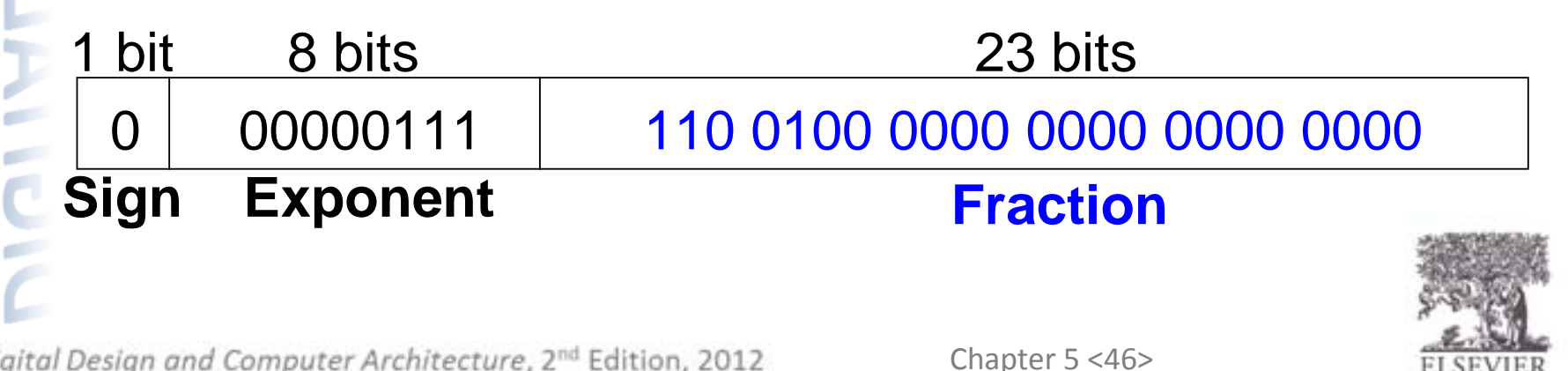

## Floating-Point Representation 3

- *Biased exponent*: bias =  $127 (01111111<sub>2</sub>)$ 
	- $-$  Biased exponent  $=$  bias  $+$  exponent
	- Exponent of 7 is stored as:

 $127 + 7 = 134 = 0 \times 10000110_2$ 

The **IEEE 754 32-bit floating-point representation** of 228<sub>10</sub>

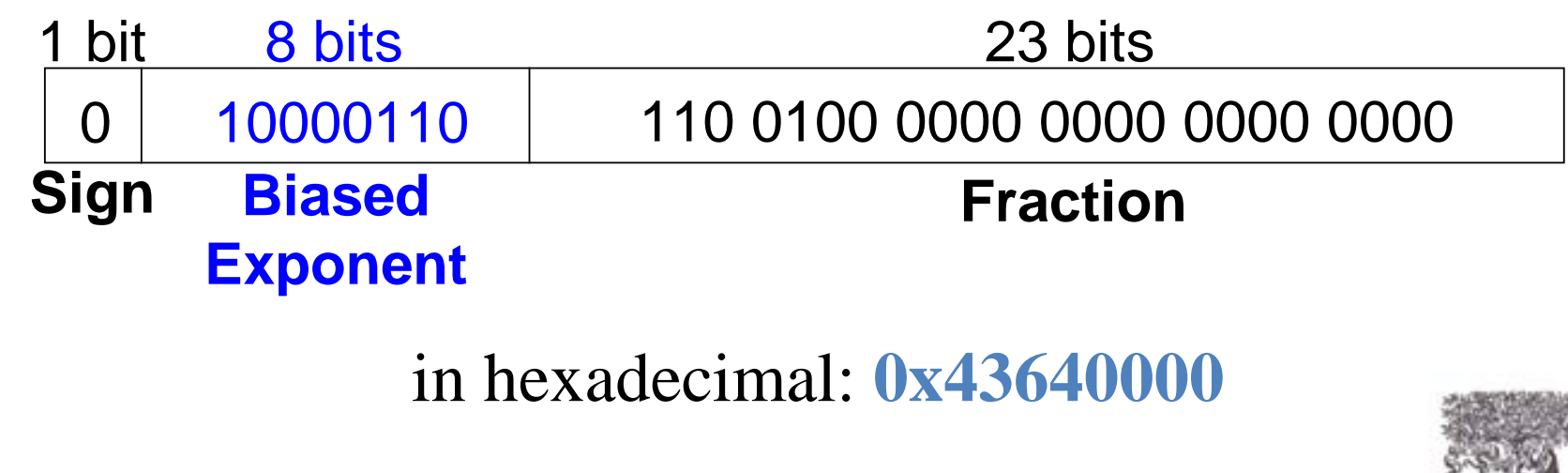

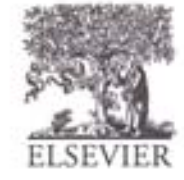

### Floating-Point Example

Write  $-58.25_{10}$  in floating point (IEEE 754)

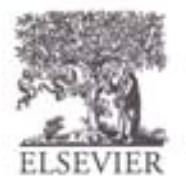

## Floating-Point Example

Write  $-58.25_{10}$  in floating point (IEEE 754)

1. Convert decimal to binary:

 $58.25_{10} = 111010.01$ <sub>2</sub>

2. Write in binary scientific notation:

 $1.1101001 \times 2^5$ 

3. Fill in fields:

**Sign bit: 1** (negative)

**8 exponent bits:**  $(127 + 5) = 132 = 10000100$ <sub>2</sub>

**23 fraction bits: 110 1001 0000 0000 0000 0000**

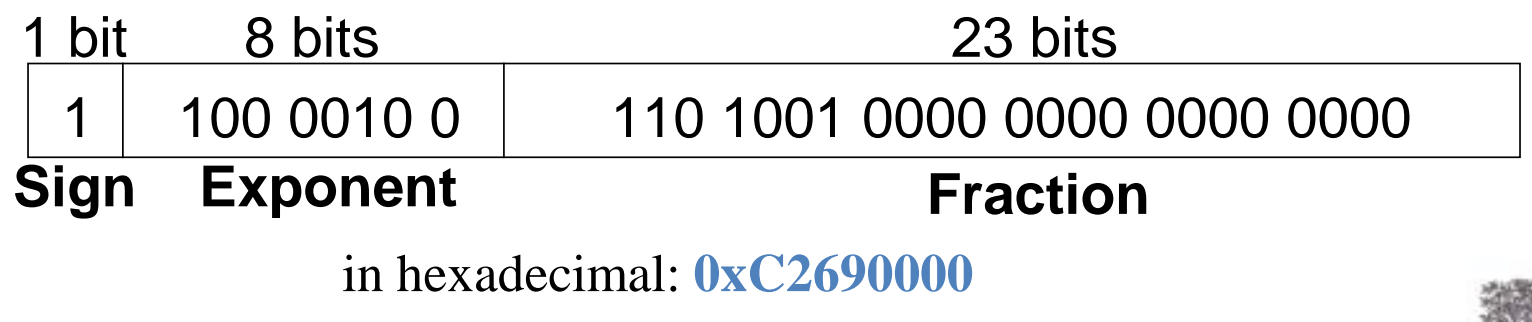

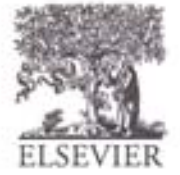

#### Floating-Point: Special Cases

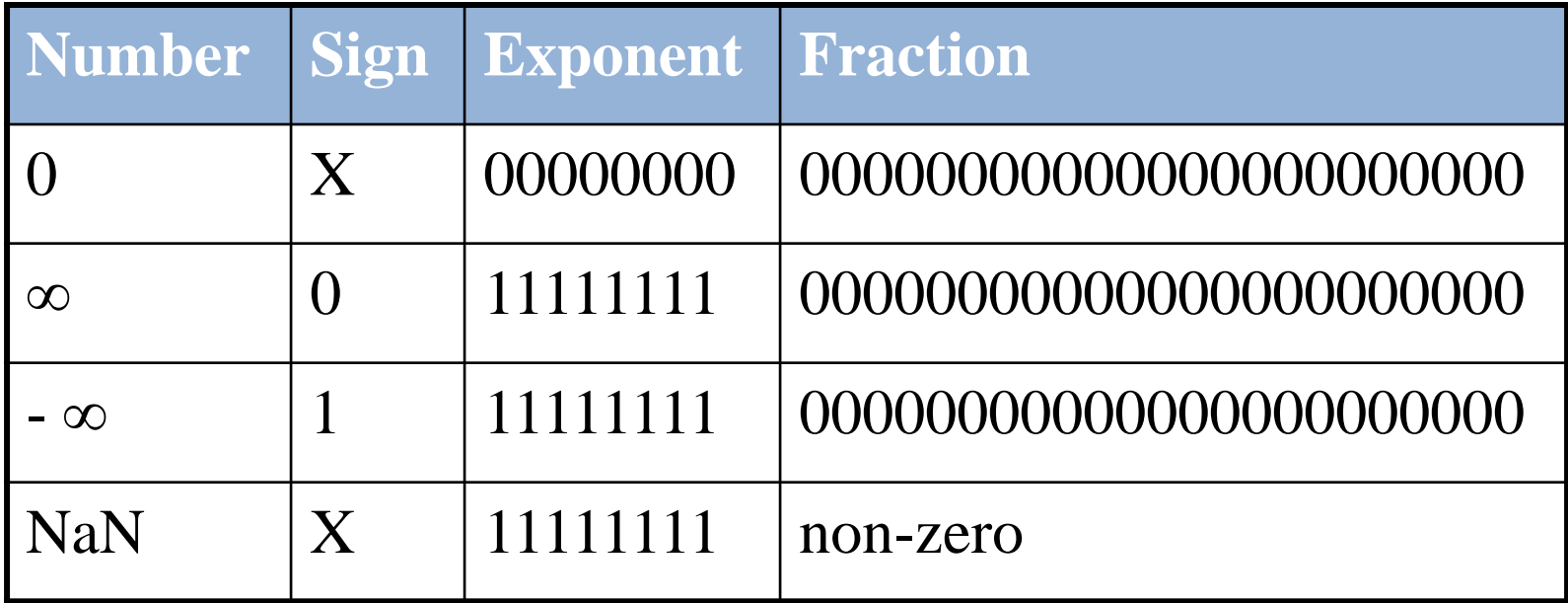

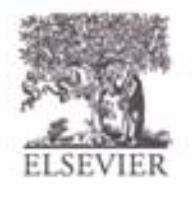

## Floating-Point Precision

- **Single-Precision:**
	- 32-bit
	- 1 sign bit, 8 exponent bits, 23 fraction bits
	- $bias = 127$
- **Double-Precision:**
	- 64-bit
	- 1 sign bit, 11 exponent bits, 52 fraction bits
	- $bias = 1023$

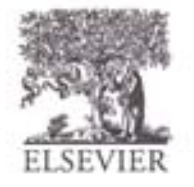

## Floating-Point: Rounding

- **Overflow:** number too large to be represented
- **Underflow:** number too small to be represented
- **Rounding modes:**
	- Down
	- Up
	- Toward zero
	- To nearest
	- **Example:** round 1.100101 (1.578125) to only 3 fraction bits
		- Down: 1.100
		- $-$  Up: 1.101
		- Toward zero: 1.100
		- $-$  To nearest: 1.101 (1.625 is closer to 1.578125 than 1.5 is)

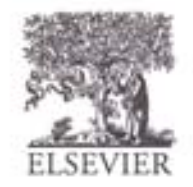

# Floating-Point Addition

- Extract exponent and fraction bits
- 2. Prepend leading 1 to form mantissa
- 3. Compare exponents
- 4. Shift smaller mantissa if necessary
- 5. Add mantissas
- 6. Normalize mantissa and adjust exponent if necessary
- 7. Round result
- 8. Assemble exponent and fraction back into floating-point format

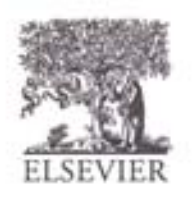

## Floating-Point Addition Example

Add the following floating-point numbers: 0x3FC00000 0x40500000

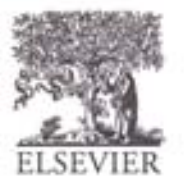

## Floating-Point Addition Example

#### **1. Extract exponent and fraction bits**

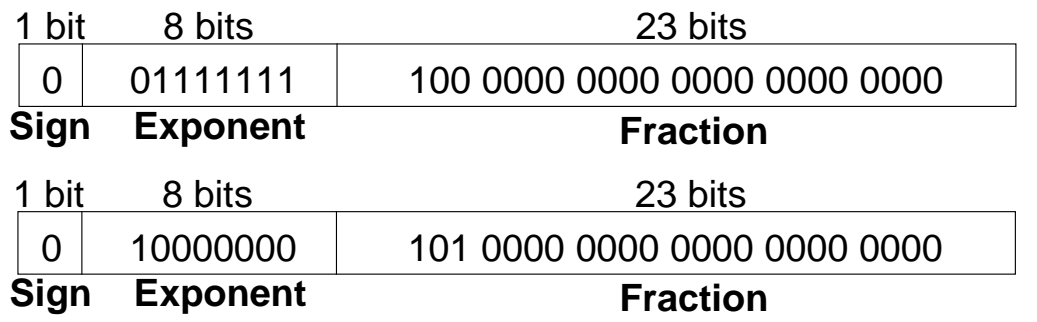

For first number (N1):  $S = 0, E = 127, F = .1$ For second number (N2):  $S = 0$ ,  $E = 128$ ,  $F = .101$ 

- **2. Prepend leading 1 to form mantissa**
	- N1: 1.1
	- N2: 1.101

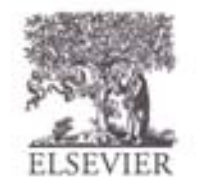

## Floating-Point Addition Example

- **3. Compare exponents**
	- $127 128 = -1$ , so shift N1 right by 1 bit
- **4. Shift smaller mantissa if necessary** shift N1's mantissa:  $1.1 >> 1 = 0.11 \ (\times 2^1)$
- **5. Add mantissas**  $0.11 \times 2^1$  $+ 1.101 \times 2^{1}$  $10.011 \times 2^{1}$

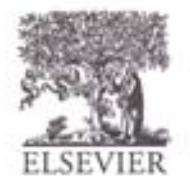

© Digital Design and Computer Architecture, 2<sup>nd</sup> Edition, 2012

Chapter 5 <56>

# Floating Point Addition Example

- **6. Normalize mantissa and adjust exponent if necessary**  $10.011 \times 2^1 = 1.0011 \times 2^2$
- **7. Round result** No need (fits in 23 bits)
- **8. Assemble exponent and fraction back into floating-point format**
	- $S = 0$ ,  $E = 2 + 127 = 129 = 10000001$ ,  $F = 001100$ .

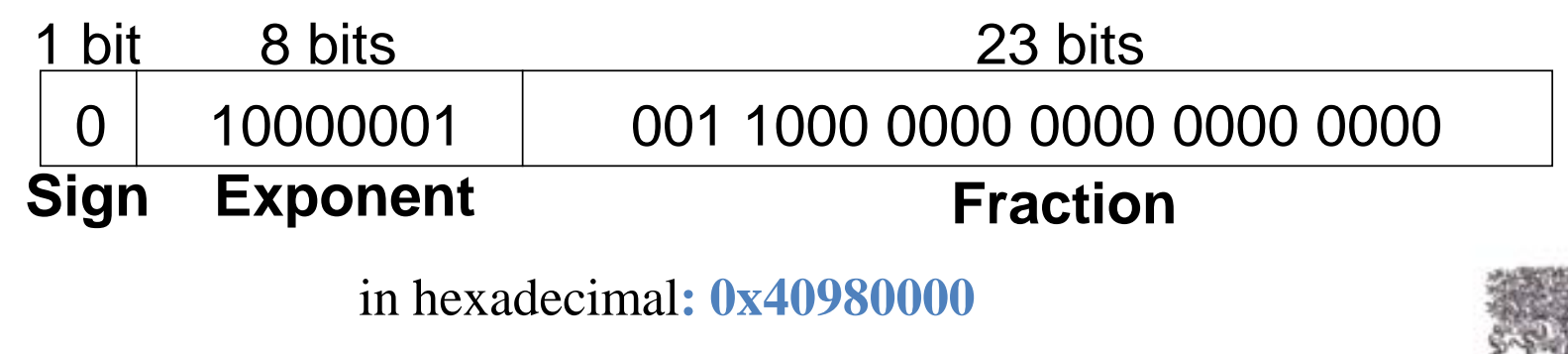

#### Counters

- Increments on each clock edge
- Used to cycle through numbers. For example,
	- $-000, 001, 010, 011, 100, 101, 110, 111, 000, 001...$
- Example uses:
	- Digital clock displays
	- Program counter: keeps track of current instruction executing

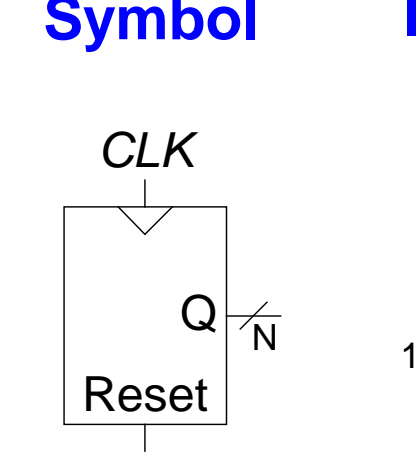

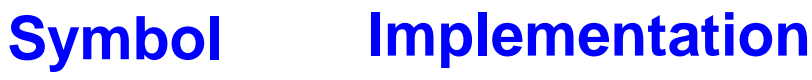

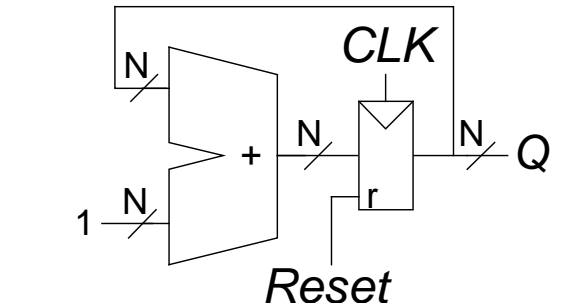

#### Shift Registers

- Shift a new bit in on each clock edge
- Shift a bit out on each clock edge
- *Serial-to-parallel converter.* converts serial input  $(S_{in})$  to parallel output  $(Q_{0 \cdot N_1})$

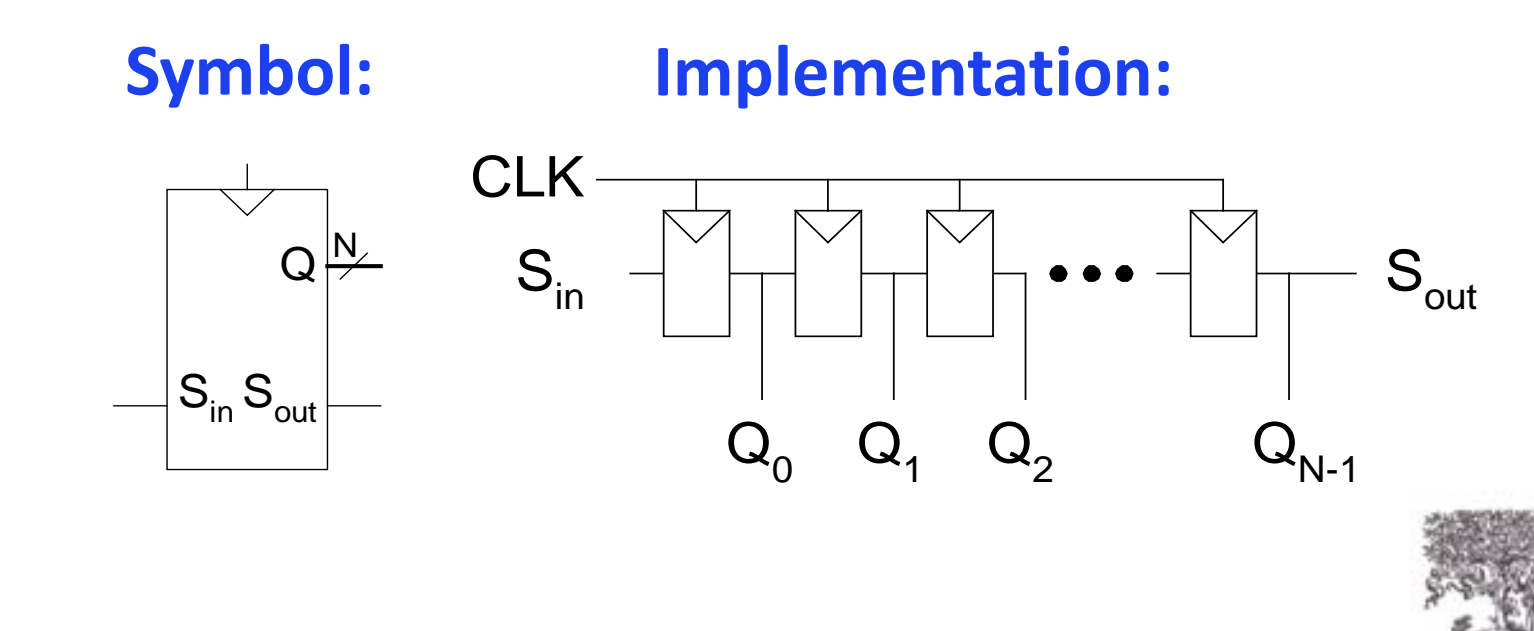

### Shift Register with Parallel Load

- When  $Load = 1$ , acts as a normal *N*-bit register
- When  $Load = 0$ , acts as a shift register
- Now can act as a *serial-to-parallel converter* ( $S_{in}$  to  $Q_{0:N-1}$ ) or a parallel-to-serial converter  $(D_{0:N-1}$  to  $S_{\text{out}})$

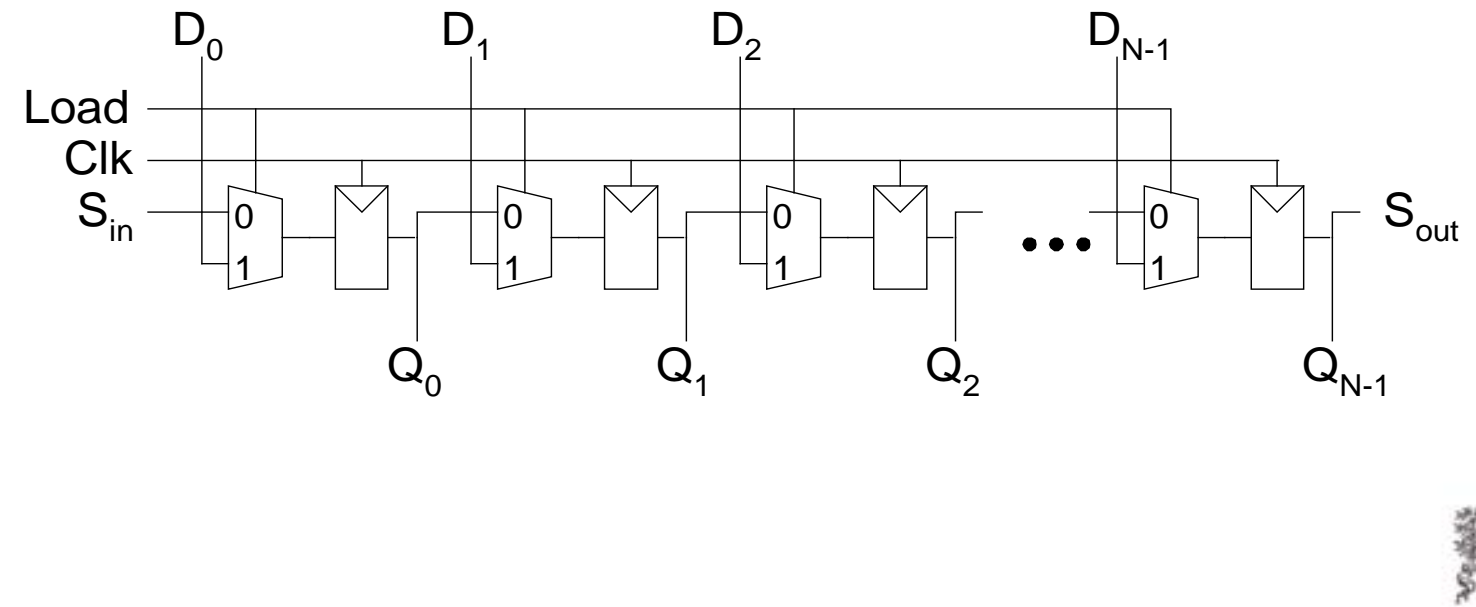

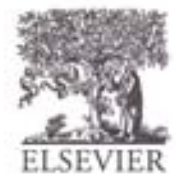

#### Memory Arrays

- Efficiently store large amounts of data
- 3 common types:
	- Dynamic random access memory (DRAM)
	- Static random access memory (SRAM)
	- Read only memory (ROM)
- $M$ -bit data value read/ written at each unique N-bit address

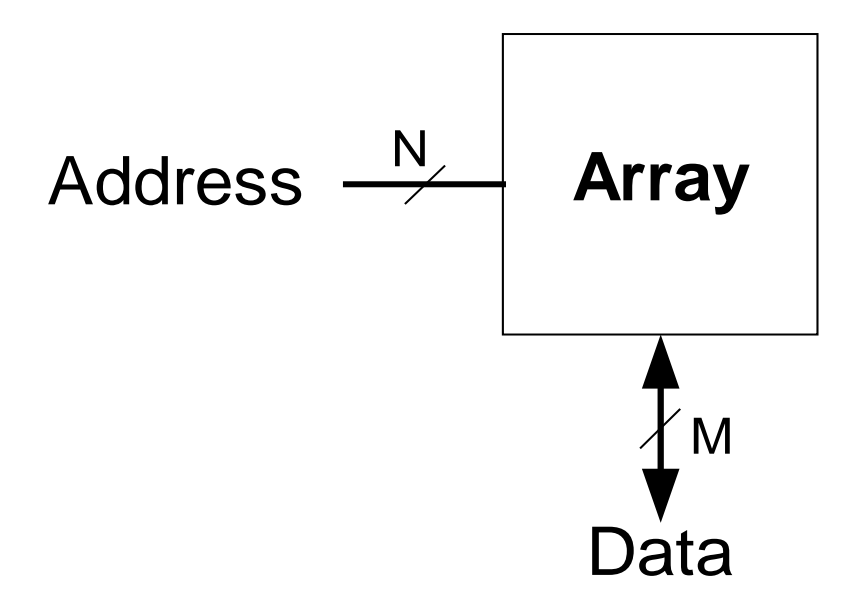

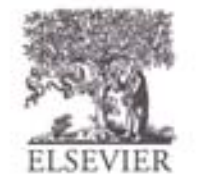

© Digital Design and Computer Architecture, 2<sup>nd</sup> Edition, 2012

Chapter 5 <61>

### Memory Arrays

- 2-dimensional array of bit cells
- Each bit cell stores one bit
- $N$  address bits and  $M$  data bits:
	- $-2^N$  rows and M columns
	- **Depth:** number of rows (number of words)
	- **Width:** number of columns (size of word)
	- $-$  **Array size:** depth  $\times$  width  $= 2^N \times M$

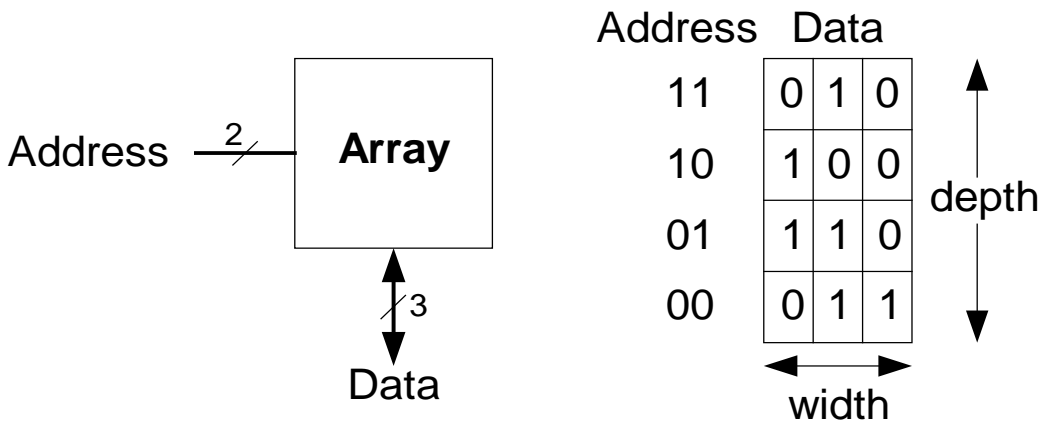

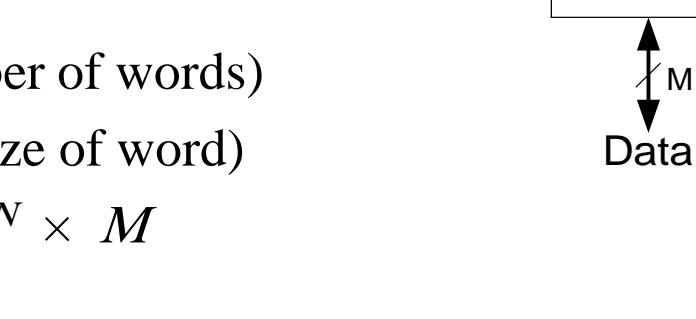

Address  $\frac{N}{N}$ 

**Array** 

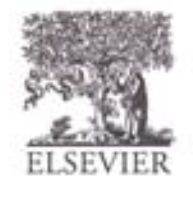

## Memory Array Example

- $2^2 \times 3$ -bit array
- Number of words: 4
- Word size: 3-bits
- For example, the 3-bit word stored at address 10 is 100

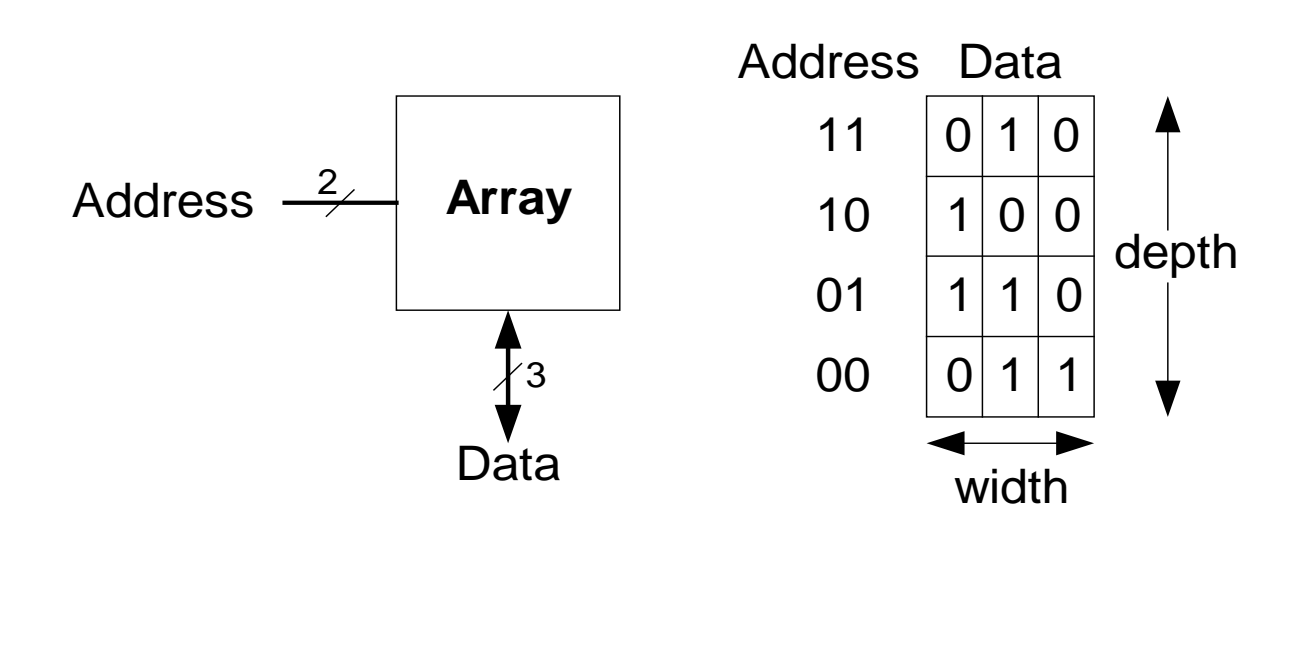

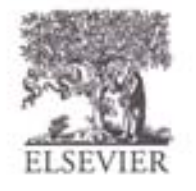

#### Memory Arrays

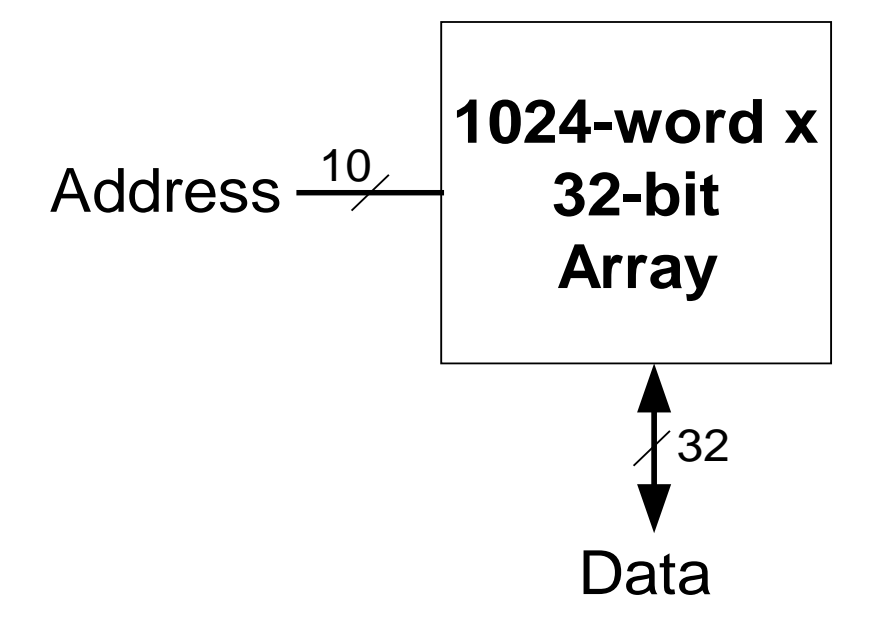

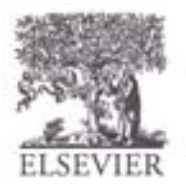

## Memory Array Bit Cells

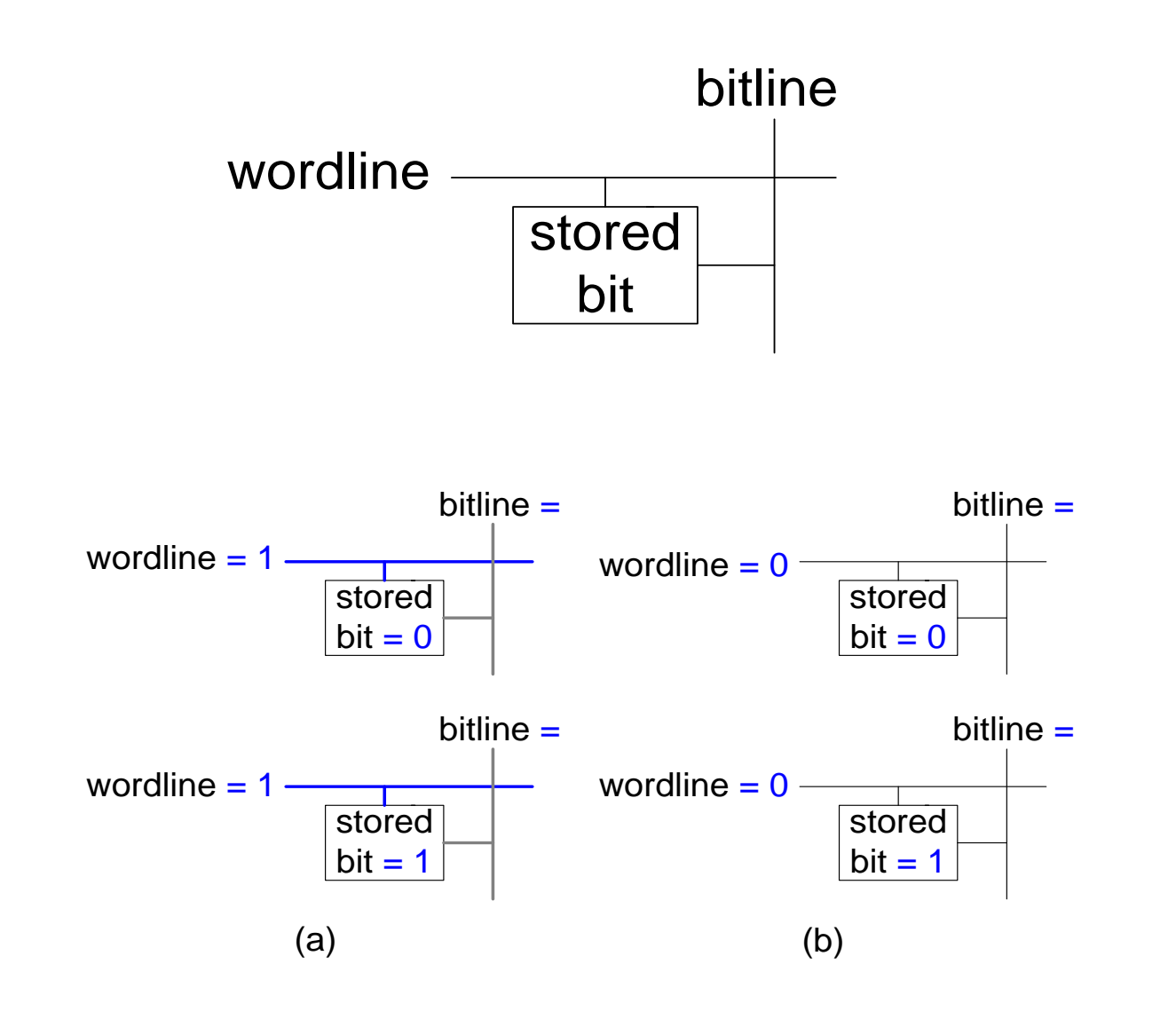

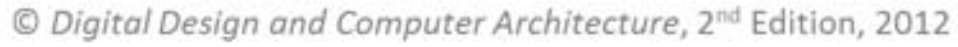

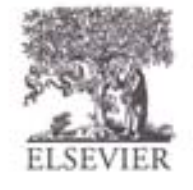

## Memory Array Bit Cells

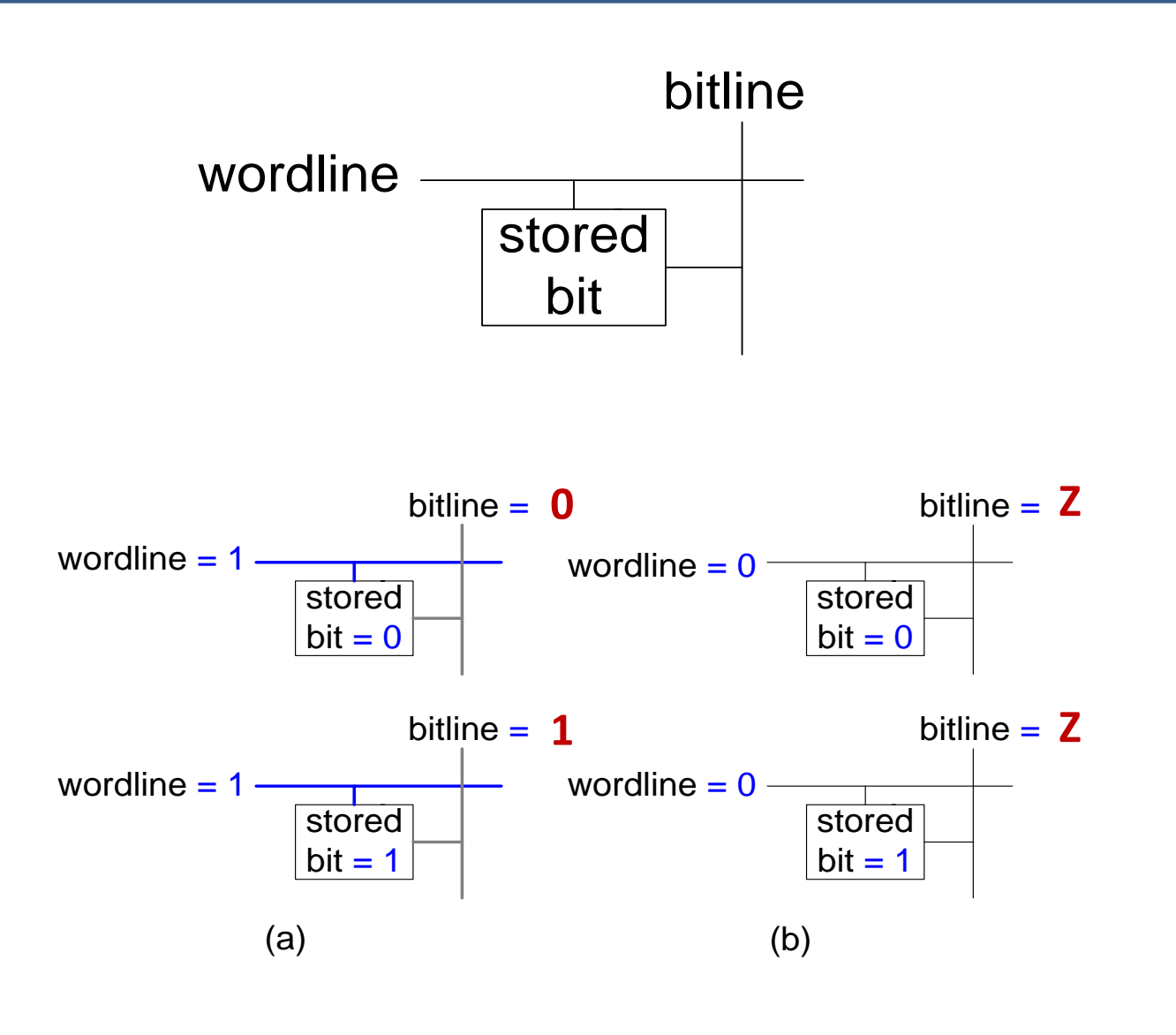

© Digital Design and Computer Architecture, 2<sup>nd</sup> Edition, 2012

Chapter 5 <66>

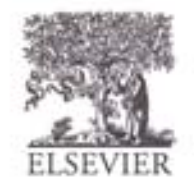

## Memory Array

#### • **Wordline:**

- like an enable
- single row in memory array read/written
- corresponds to unique address
- only one wordline HIGH at once

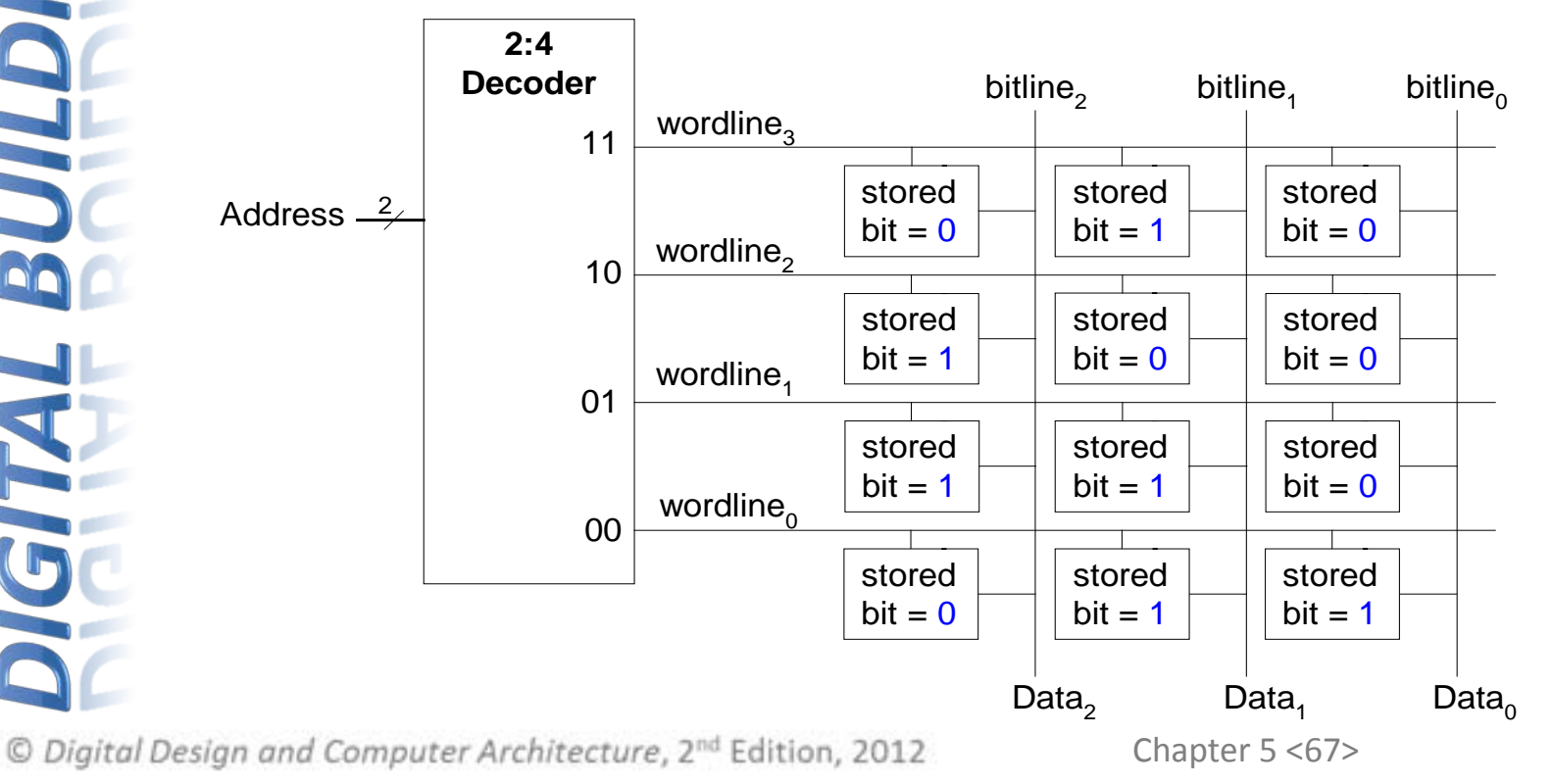

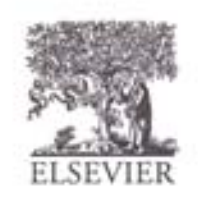

# Types of Memory

- Random access memory (RAM): **volatile**
- Read only memory (ROM): **nonvolatile**

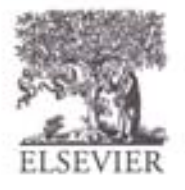

#### RAM: Random Access Memory

- **Volatile:** loses its data when power off
- Read and written quickly
- Main memory in your computer is RAM (DRAM)

Historically called *random* access memory because any data word accessed as easily as any other (in contrast to sequential access memories such as a tape recorder)

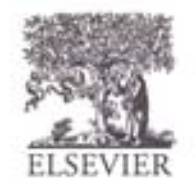

## ROM: Read Only Memory

- **Nonvolatile:** retains data when power off
- Read quickly, but writing is impossible or slow
- Flash memory in cameras, thumb drives, and digital cameras are all ROMs

Historically called *read only* memory because ROMs were written at manufacturing time or by burning fuses. Once ROM was configured, it could not be written again. This is no longer the case for Flash memory and other types of ROMs.

#### Types of RAM

- **DRAM** (Dynamic random access memory)
- **SRAM** (Static random access memory)
- Differ in how they store data:
	- DRAM uses a capacitor
	- SRAM uses cross-coupled inverters

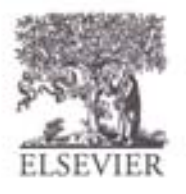

## Robert Dennard, 1932 -

- Invented DRAM in 1966 at IBM
- Others were skeptical that the idea would work
- By the mid-1970's DRAM in virtually all computers

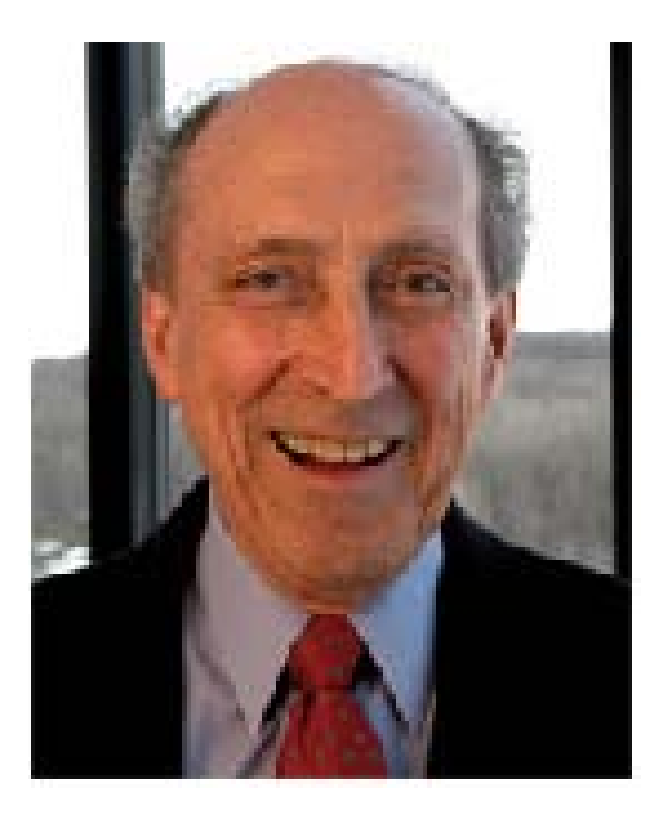

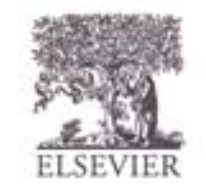
#### DRAM

- Data bits stored on capacitor
- *Dynamic* because the value needs to be refreshed (rewritten) periodically and after read:
	- Charge leakage from the capacitor degrades the value
	- Reading destroys the stored value

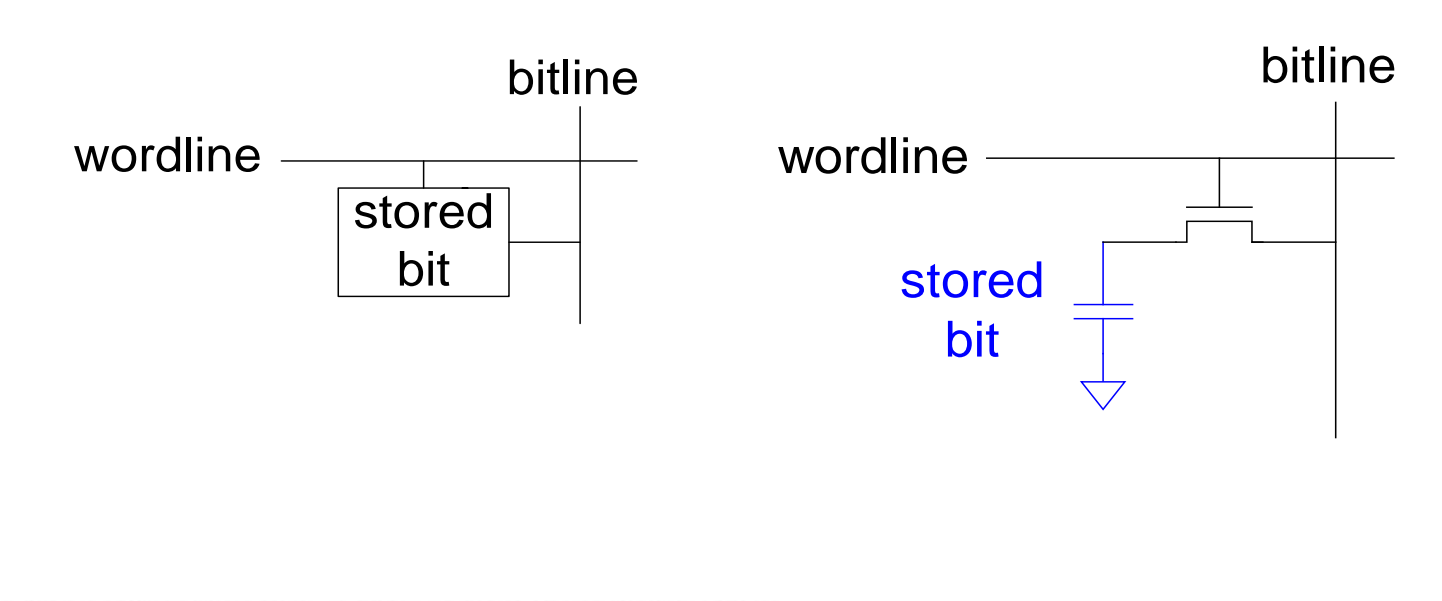

#### DRAM

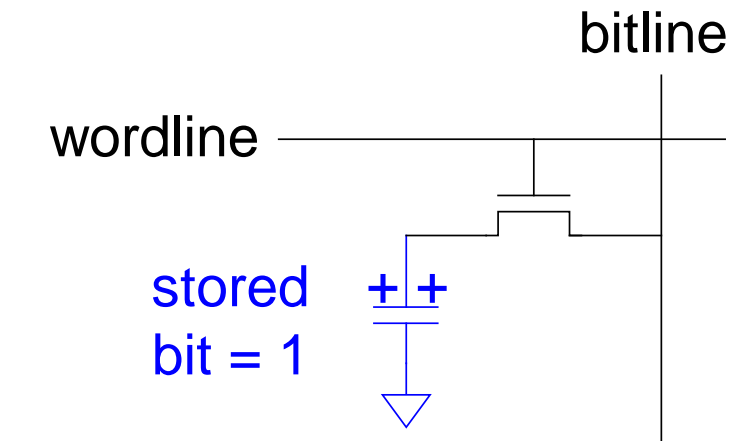

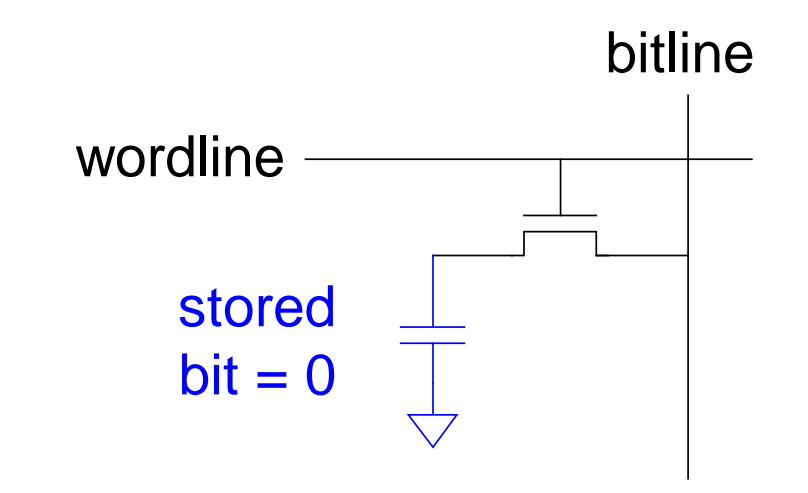

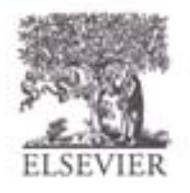

#### SRAM

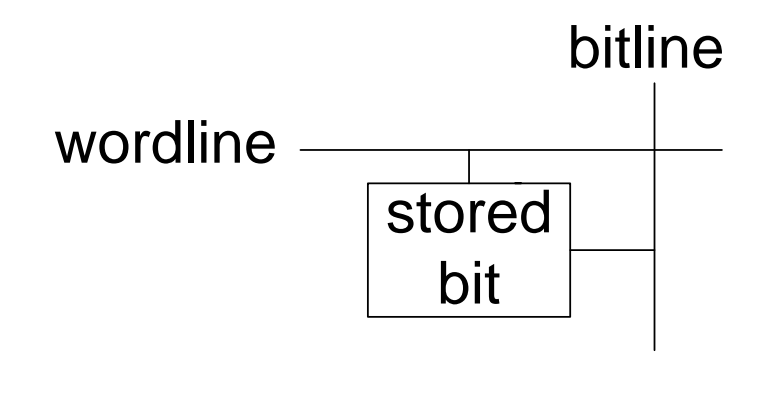

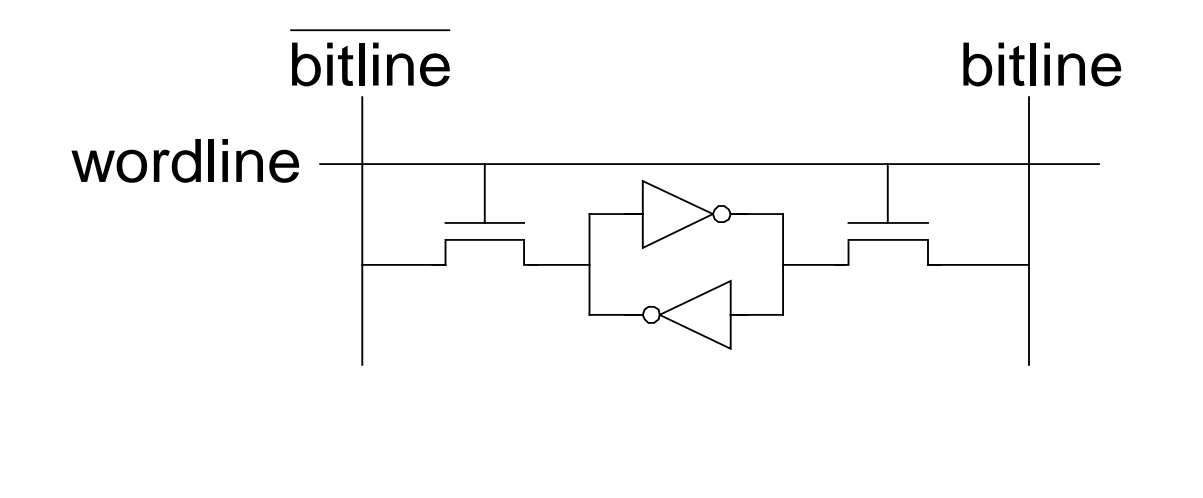

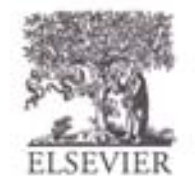

© Digital Design and Computer Architecture, 2<sup>nd</sup> Edition, 2012

Chapter 5 <75>

## Memory Arrays Review

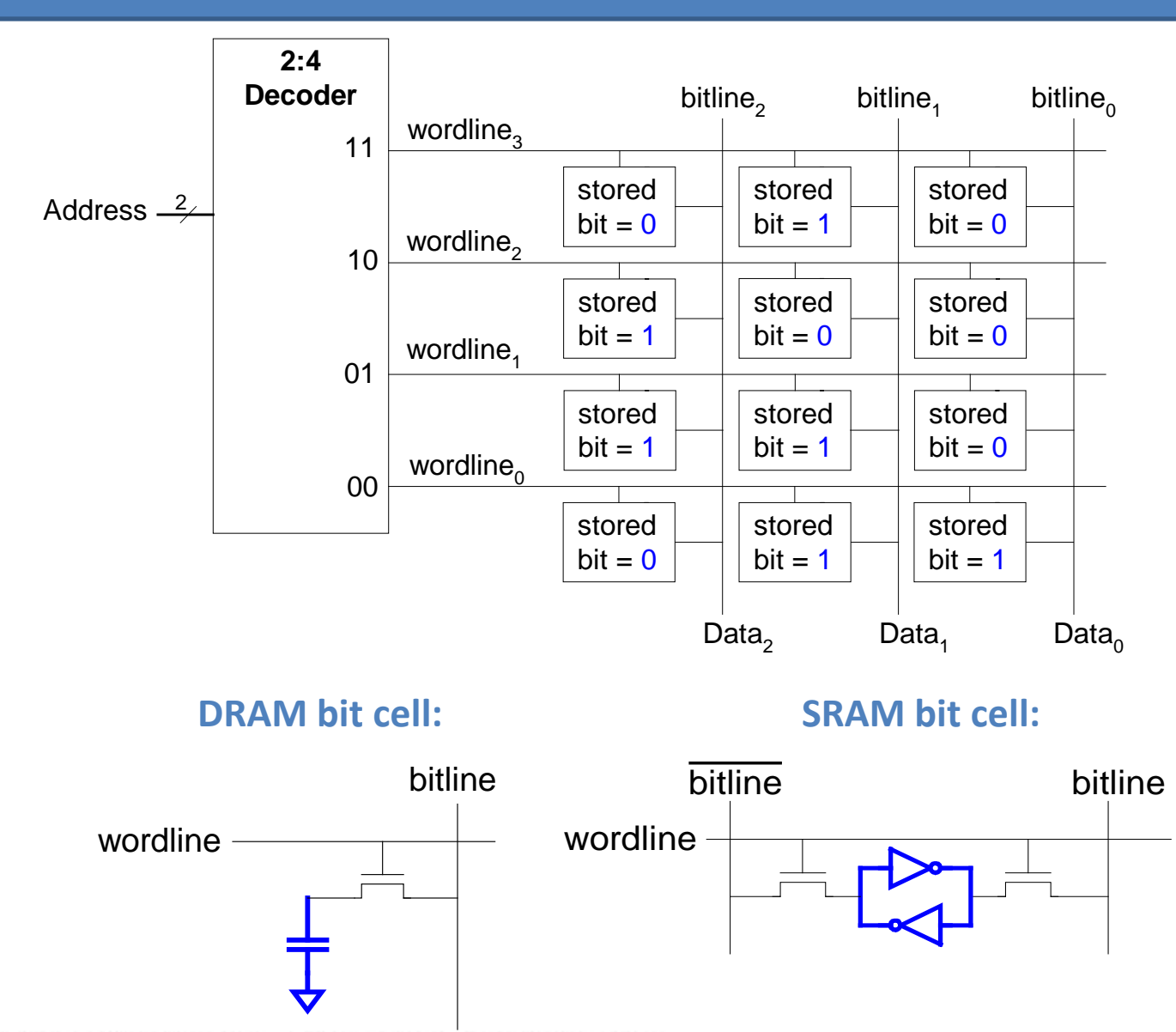

© Digital Design and Computer Architecture, 2<sup>nd</sup> Edition, 2012

Chapter 5 <76>

### ROM: Dot Notation

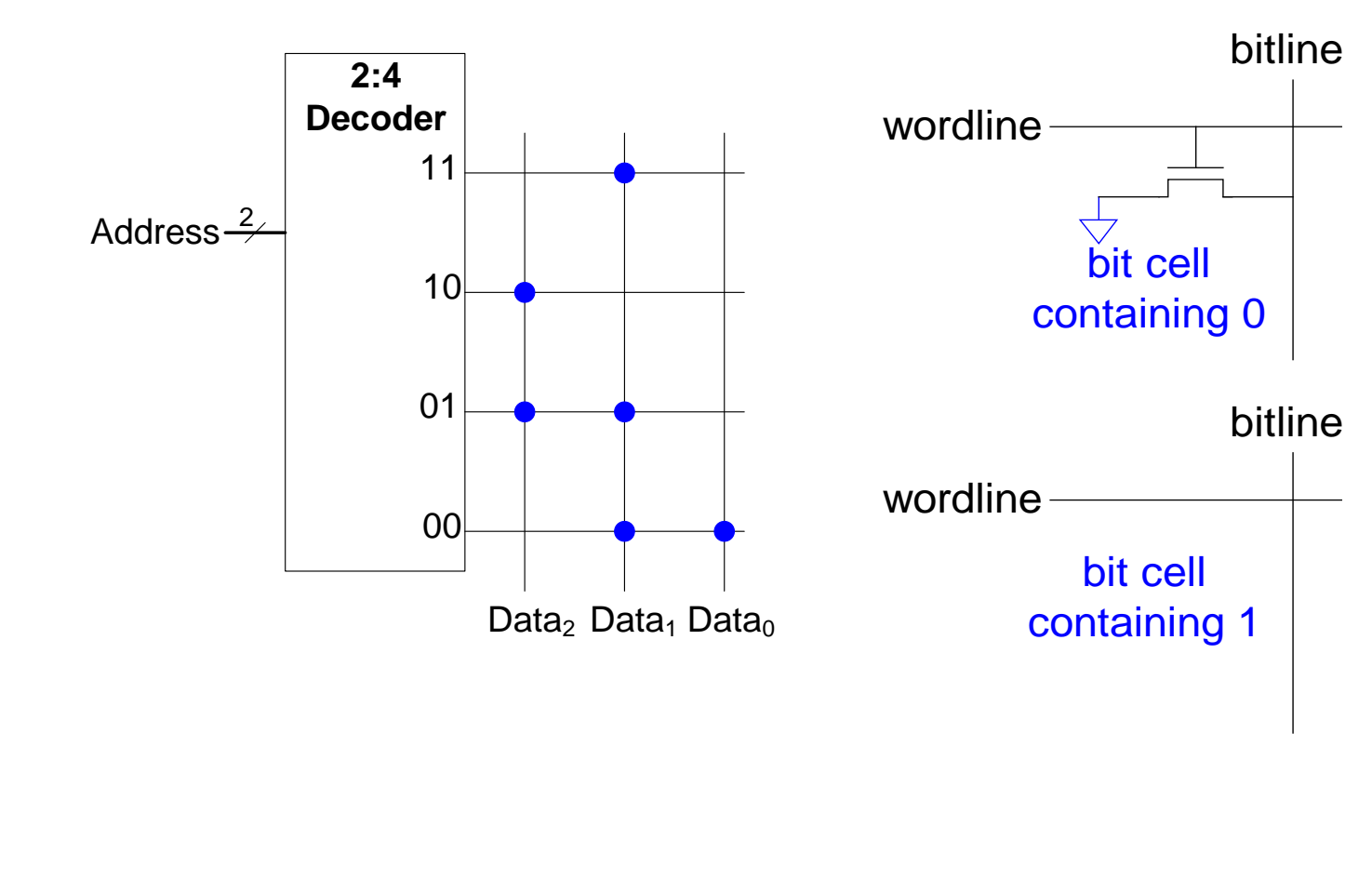

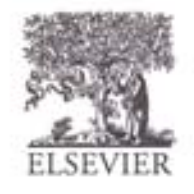

## Fujio Masuoka, 1944 -

- Developed memories and high speed circuits at Toshiba, 1971-1994
- Invented Flash memory as an unauthorized project pursued during nights and weekends in the late 1970's
- The process of erasing the memory reminded him of the flash of a camera
- Toshiba slow to commercialize the idea; Intel was first to market in 1988
- Flash has grown into a \$25 billion per year market

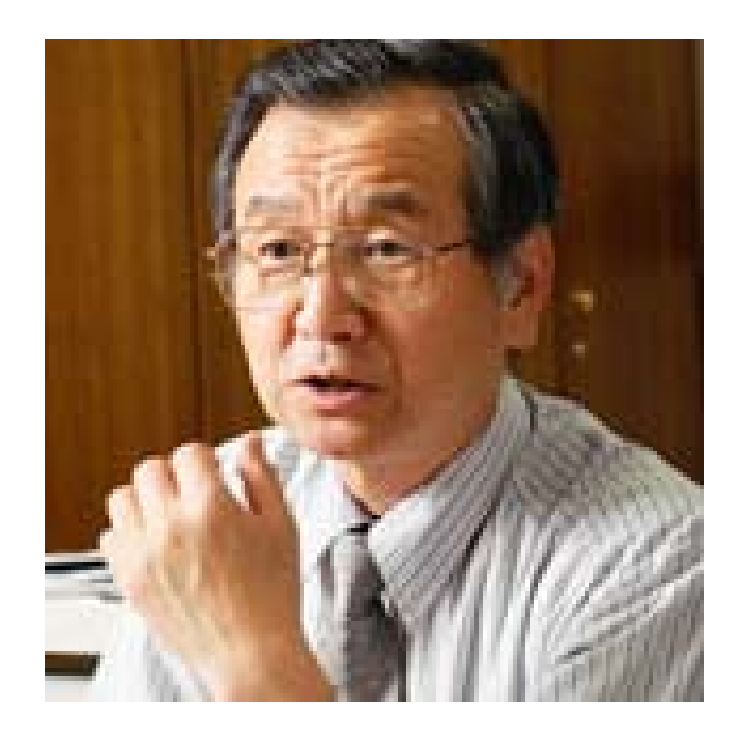

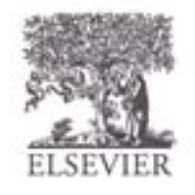

### ROM Storage

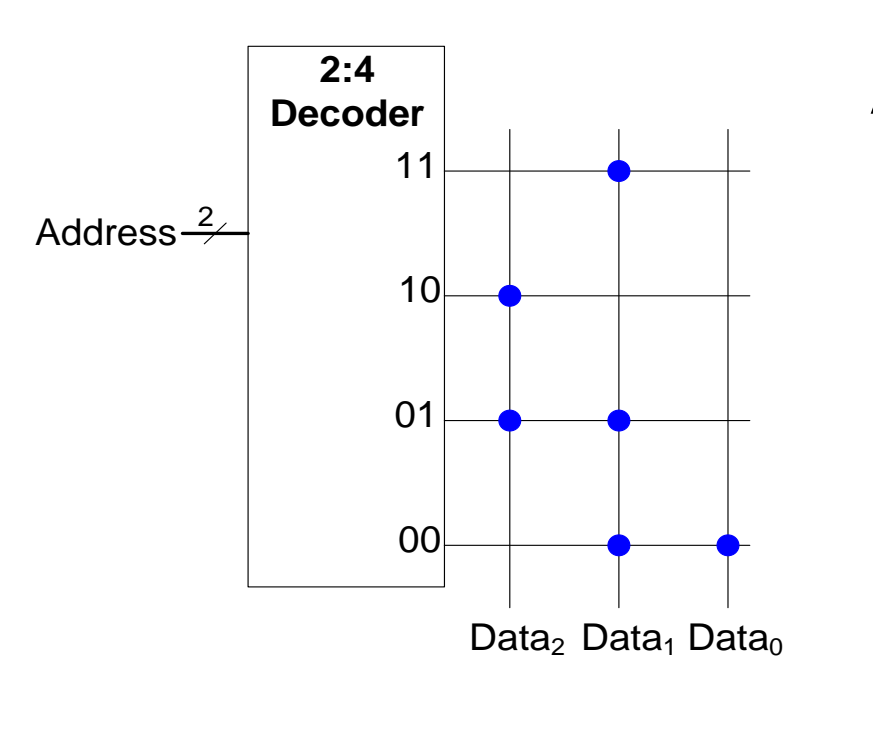

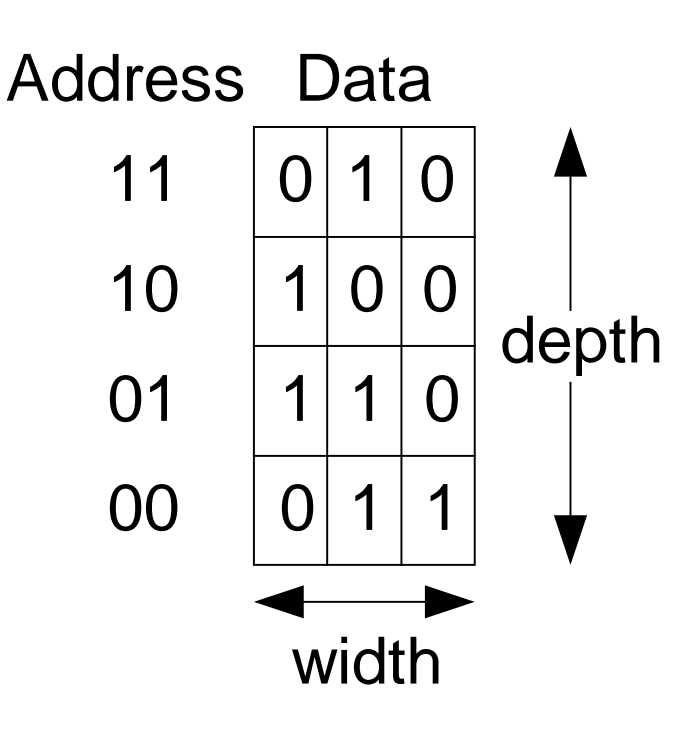

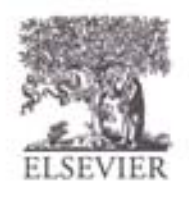

# ROM Logic

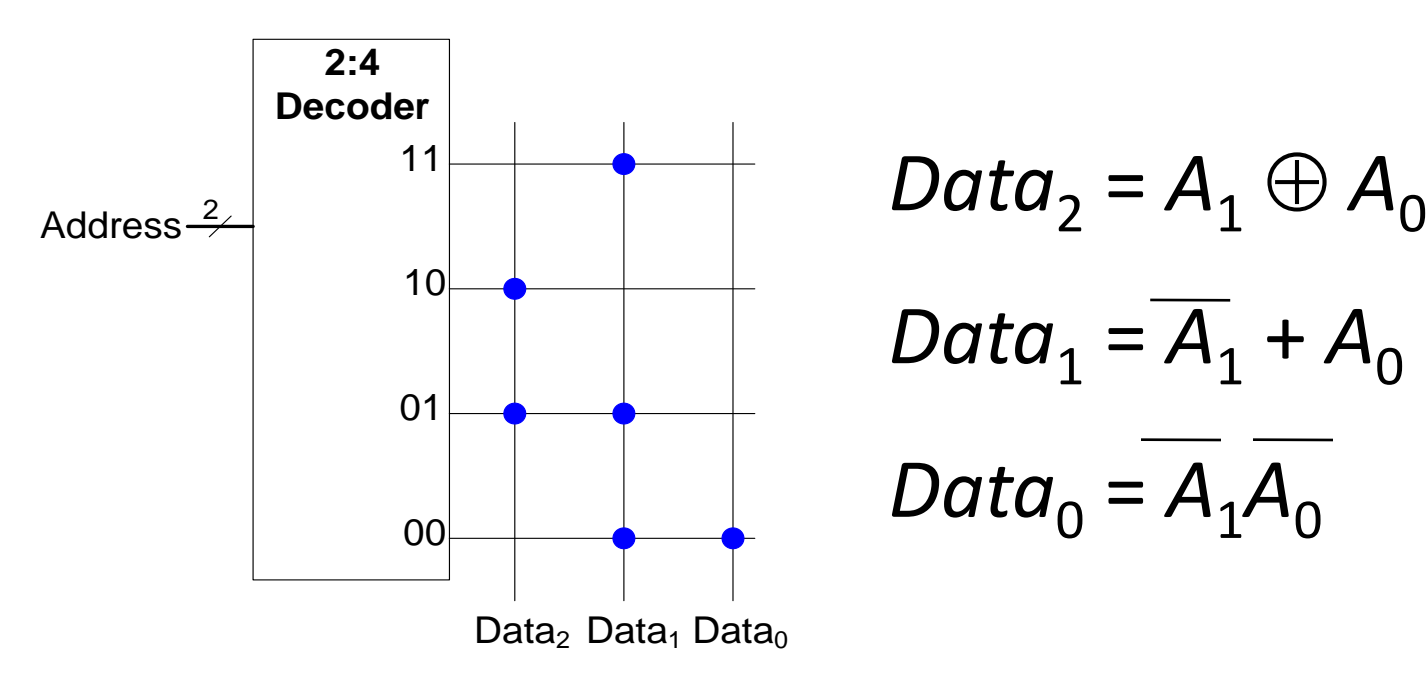

$$
Data_2 = A_1 \oplus A_0
$$
  

$$
Data_1 = \overline{A_1} + A_0
$$
  

$$
Data_0 = \overline{A_1} \overline{A_0}
$$

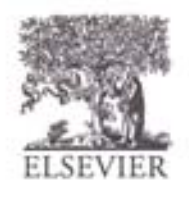

## Example: Logic with ROMs

Implement the following logic functions using a  $2^2 \times 3$ -bit ROM:

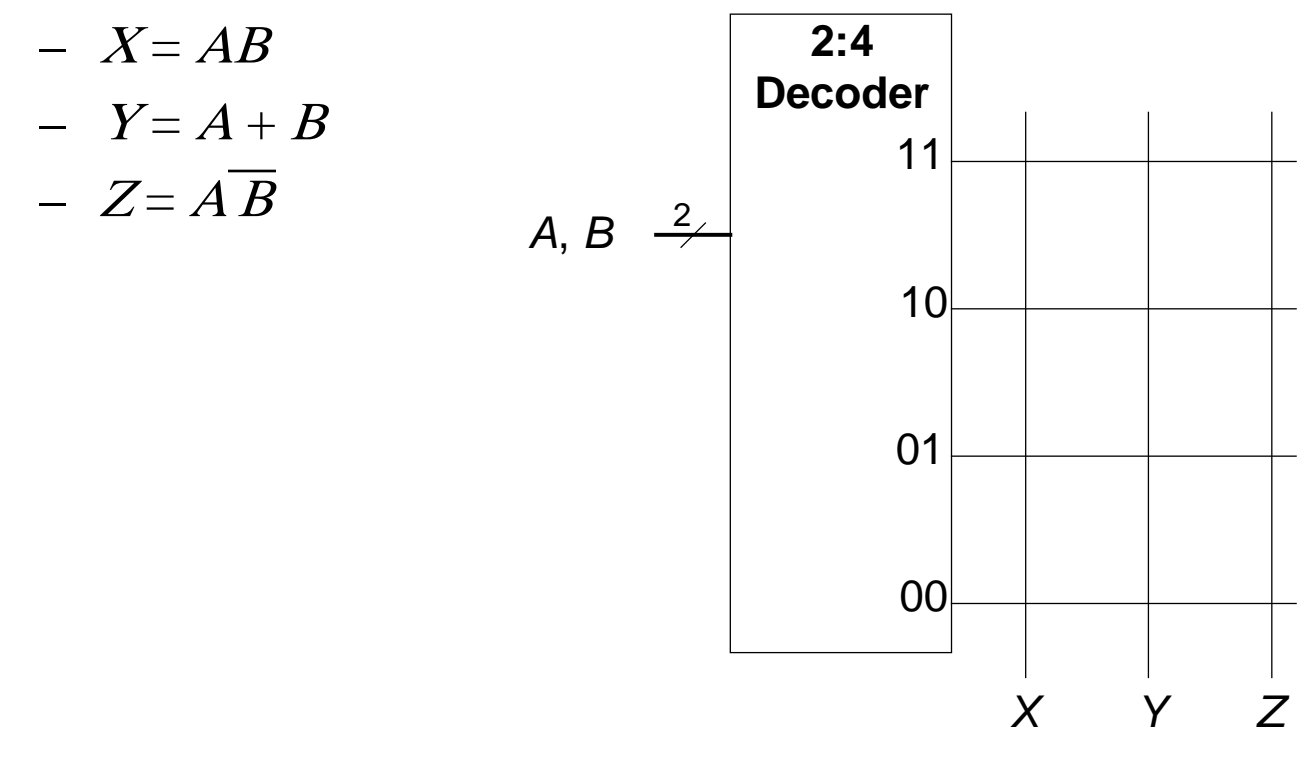

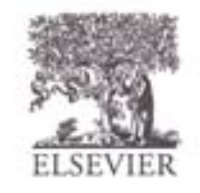

## Example: Logic with ROMs

Implement the following logic functions using a  $2^2 \times 3$ -bit ROM:

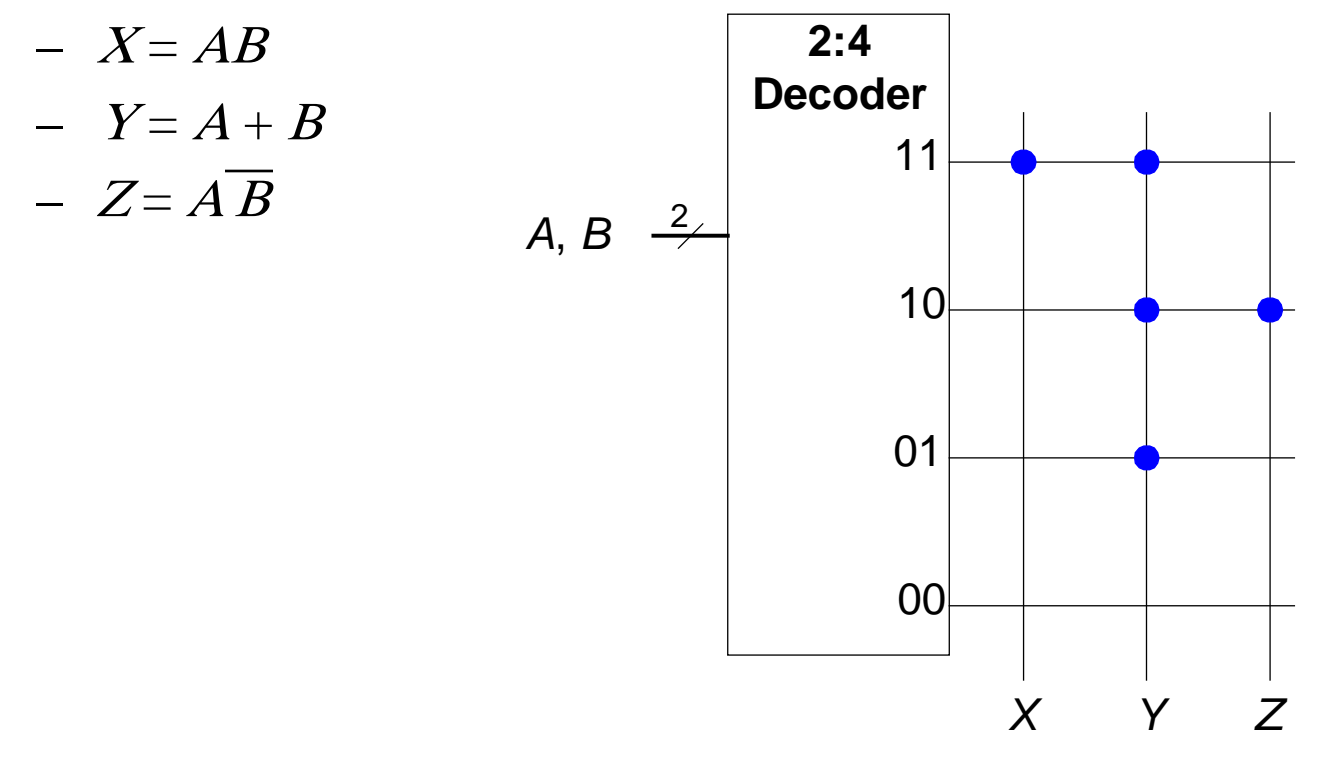

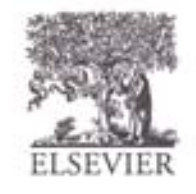

## Logic with Any Memory Array

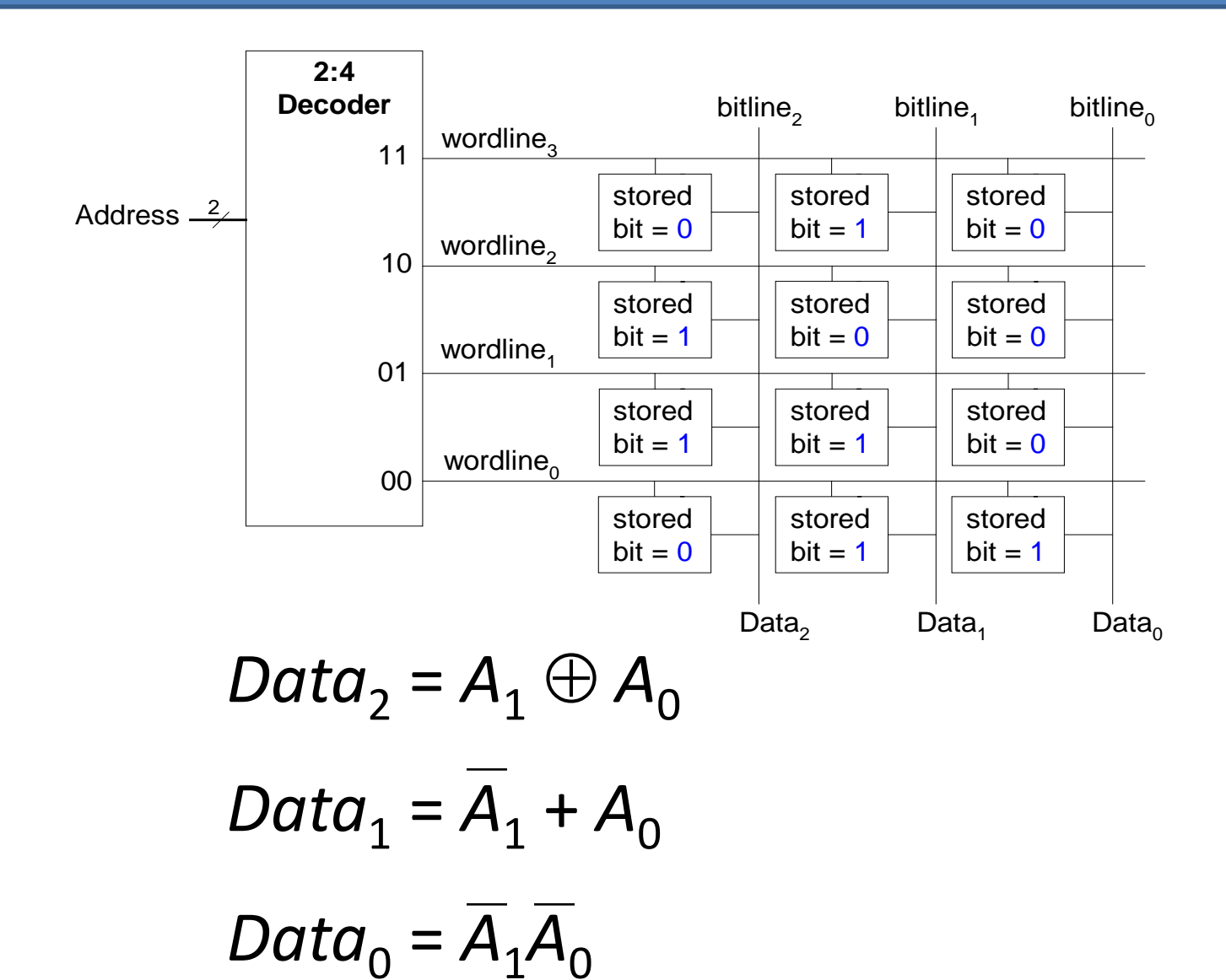

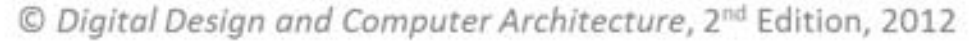

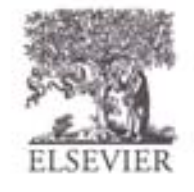

## Logic with Memory Arrays

Implement the following logic functions using a  $2^2 \times 3$ -bit memory array:

$$
- X = AB
$$

$$
- Y = A + B
$$

 $- Z = \overline{AB}$ 

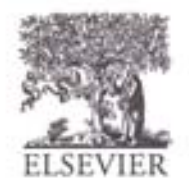

## Logic with Memory Arrays

Implement the following logic functions using a  $2^2 \times 3$ -bit memory array:

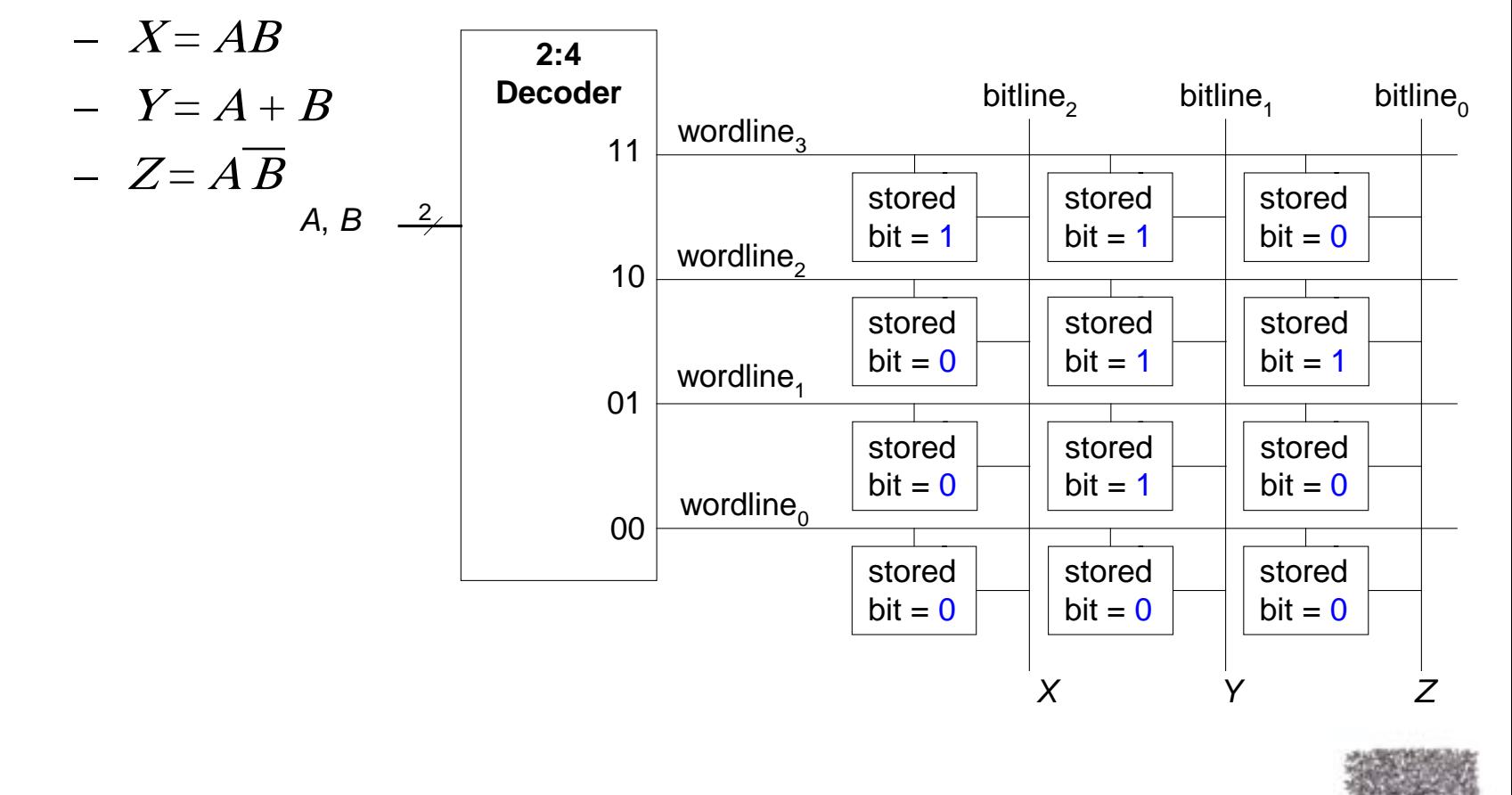

## Logic with Memory Arrays

Called *lookup tables* (LUTs): look up output at each input combination (address)

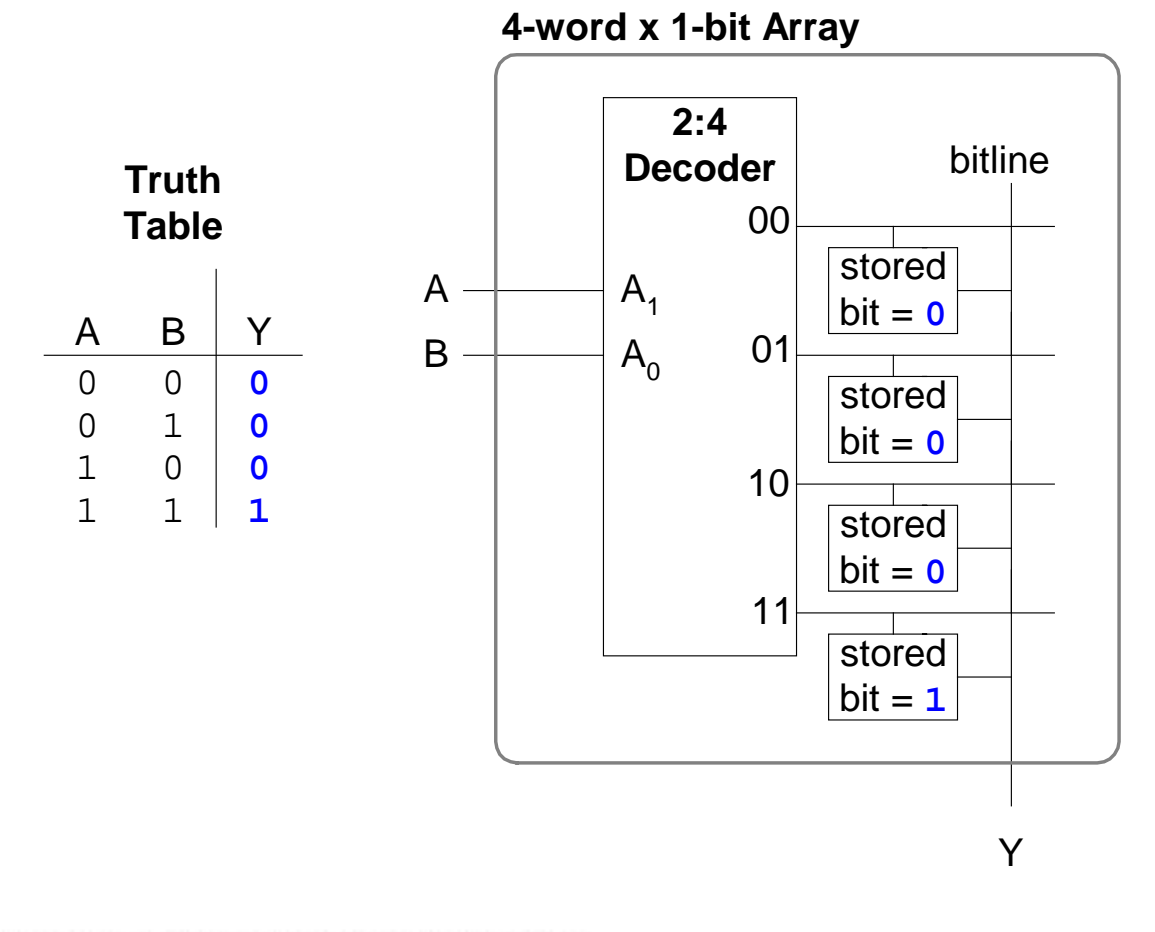

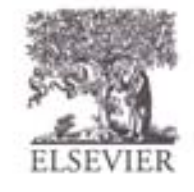

# Multi-ported Memories

- **Port:** address/data pair
- 3-ported memory
	- 2 read ports (A1/RD1, A2/RD2)
	- 1 write port (A3/WD3, WE3 enables writing)
- **Register file:** small multi-ported memory

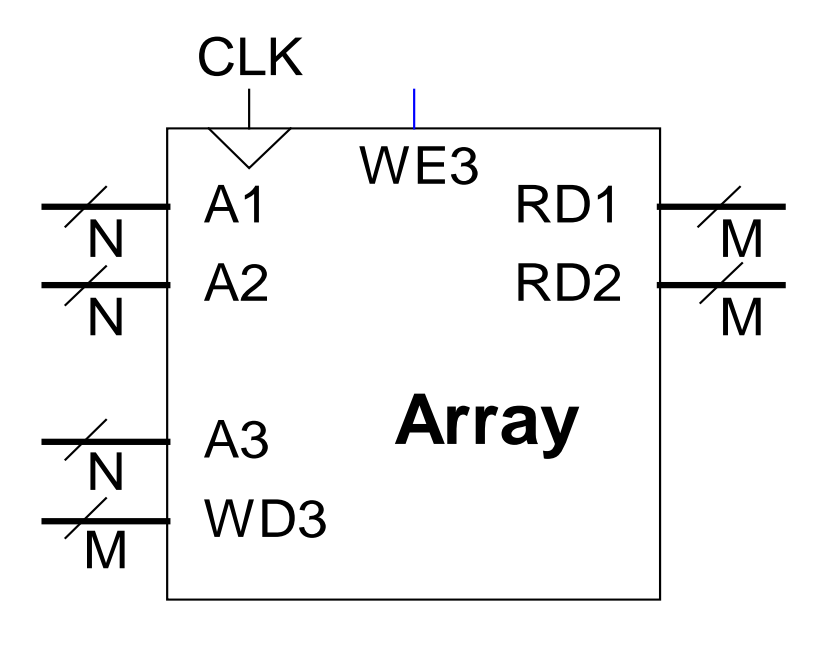

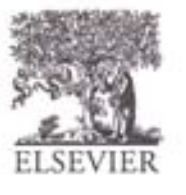

## SystemVerilog Memory Arrays

```
// 256 x 3 memory module with one read/write port
module dmem( input logic clk, we,
             input logic [7:0] a,
             input logic [2:0] wd,
             output logic [2:0] rd);
```
logic [2:0] RAM[255:0];

```
assign rd = RAM[a];
```

```
always @(posedge clk)
  if (we)
    RAM[a] \leq wdi
```
endmodule

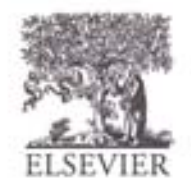

# Logic Arrays

- **PLAs** (Programmable logic arrays)
	- AND array followed by OR array
	- Combinational logic only
	- Fixed internal connections
- **FPGAs** (Field programmable gate arrays)
	- Array of Logic Elements (LEs)
	- Combinational and sequential logic
	- Programmable internal connections

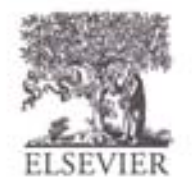

#### PLAs

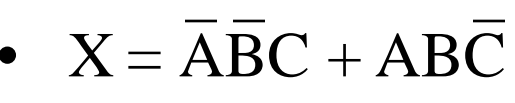

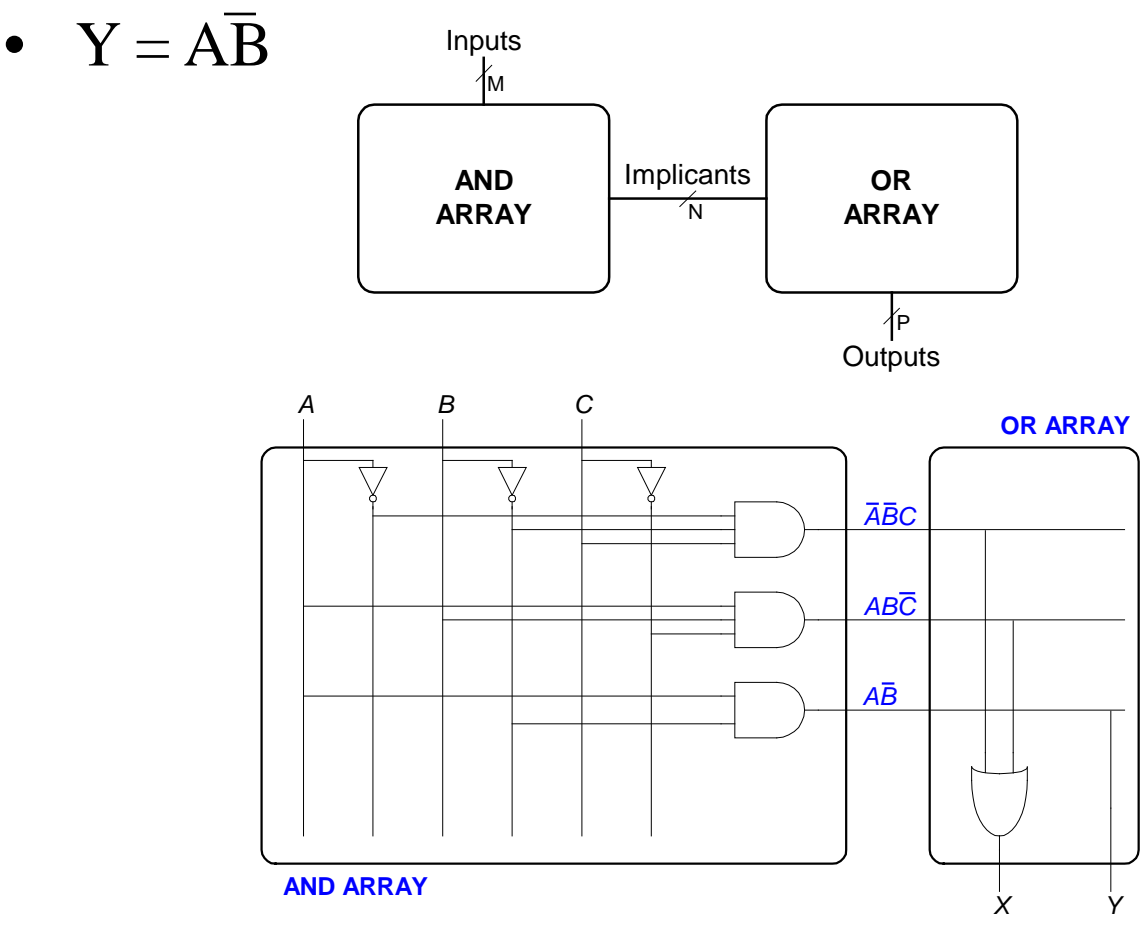

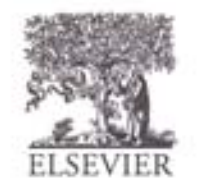

## PLAs: Dot Notation

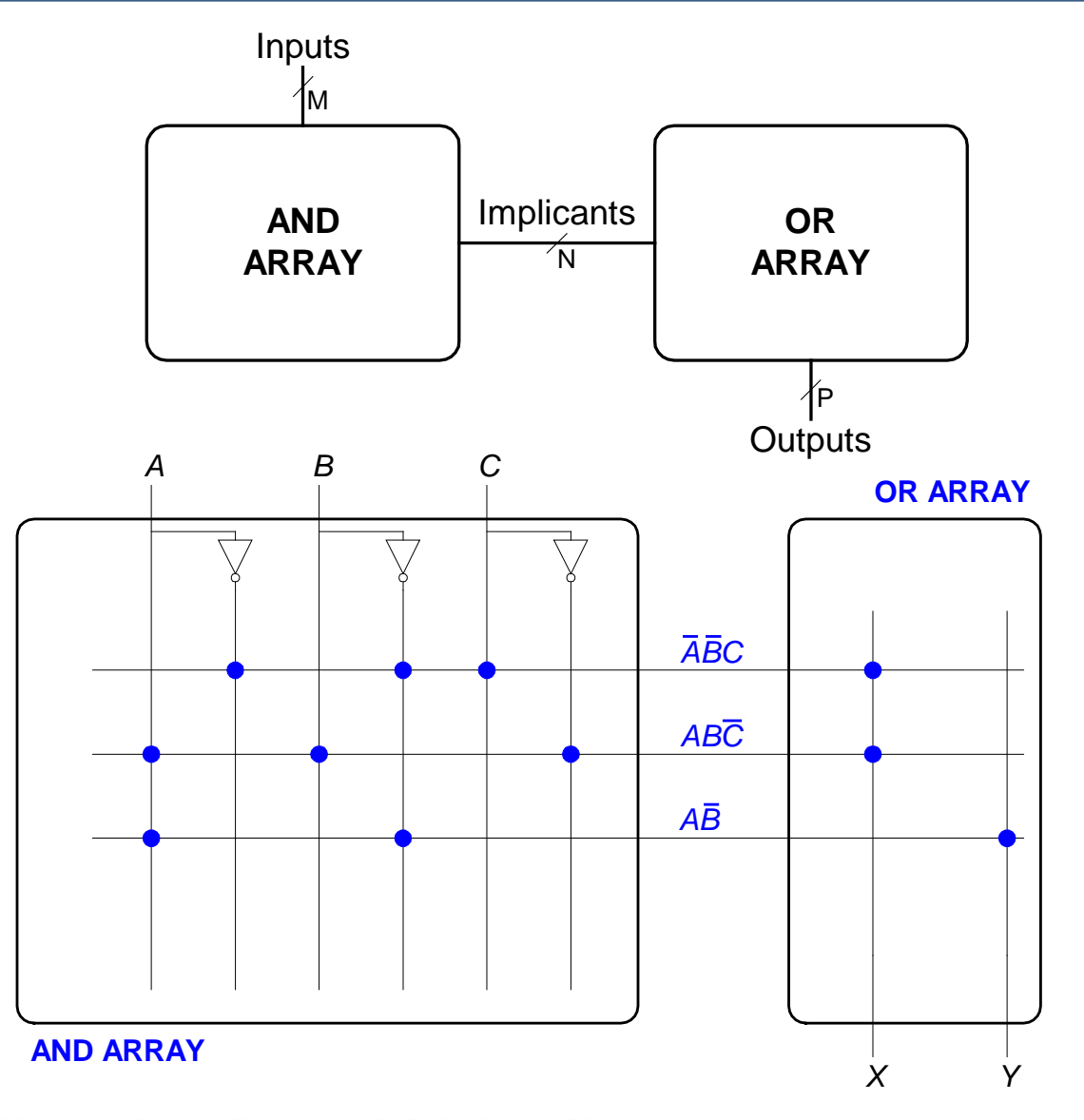

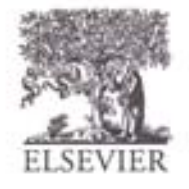

### FPGA: Field Programmable Gate Array

- Composed of:
	- **LEs** (Logic elements): perform logic
	- **IOEs** (Input/output elements): interface with outside world
	- **Programmable interconnection:** connect LEs and IOEs
	- Some FPGAs include other building blocks such as multipliers and RAMs

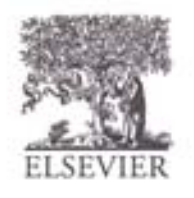

### General FPGA Layout

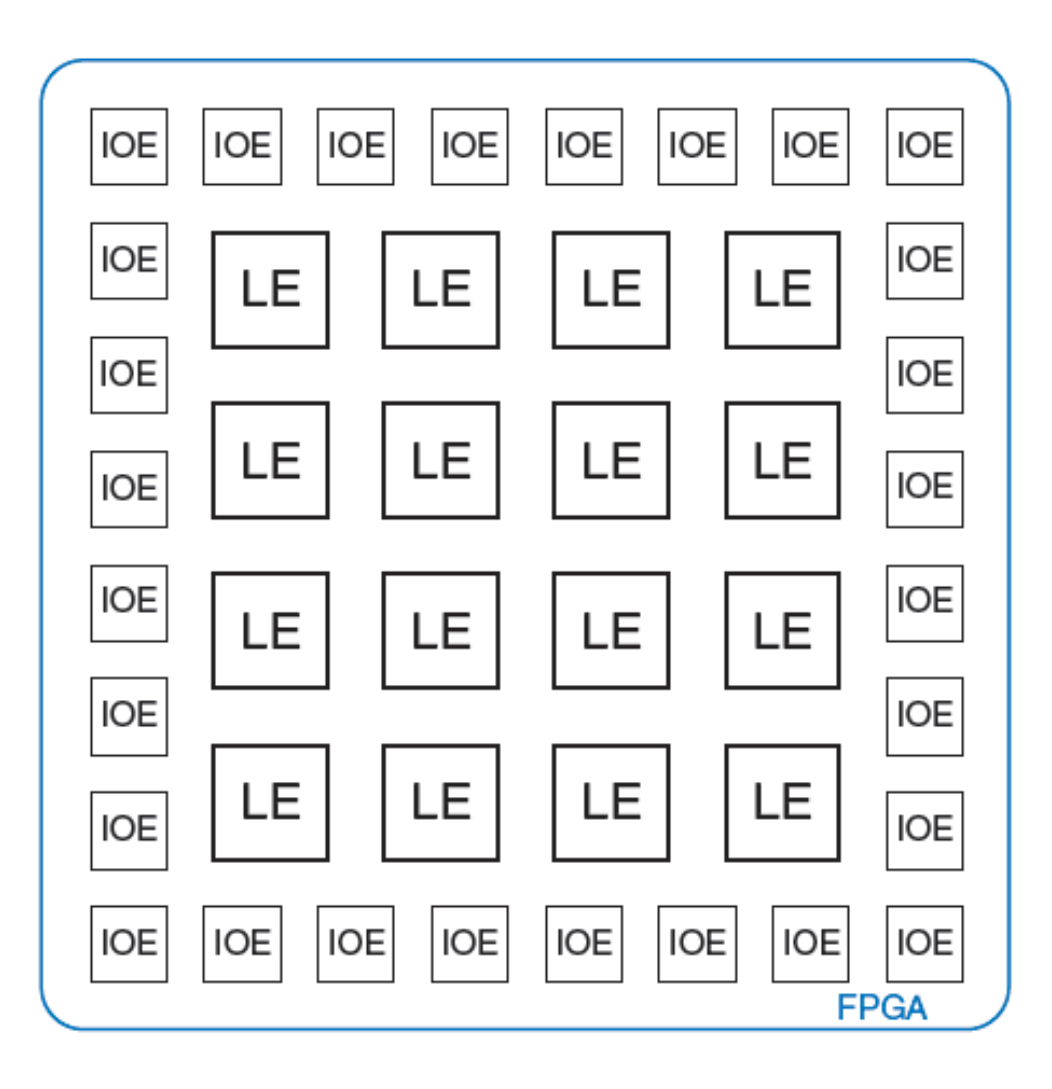

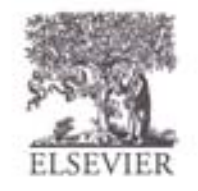

## LE: Logic Element

- Composed of:
	- **LUTs** (lookup tables): perform combinational logic
	- **Flip-flops:** perform sequential logic
	- **Multiplexers:** connect LUTs and flip-flops

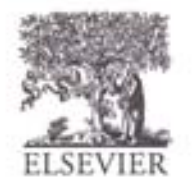

## Altera Cyclone IV LE

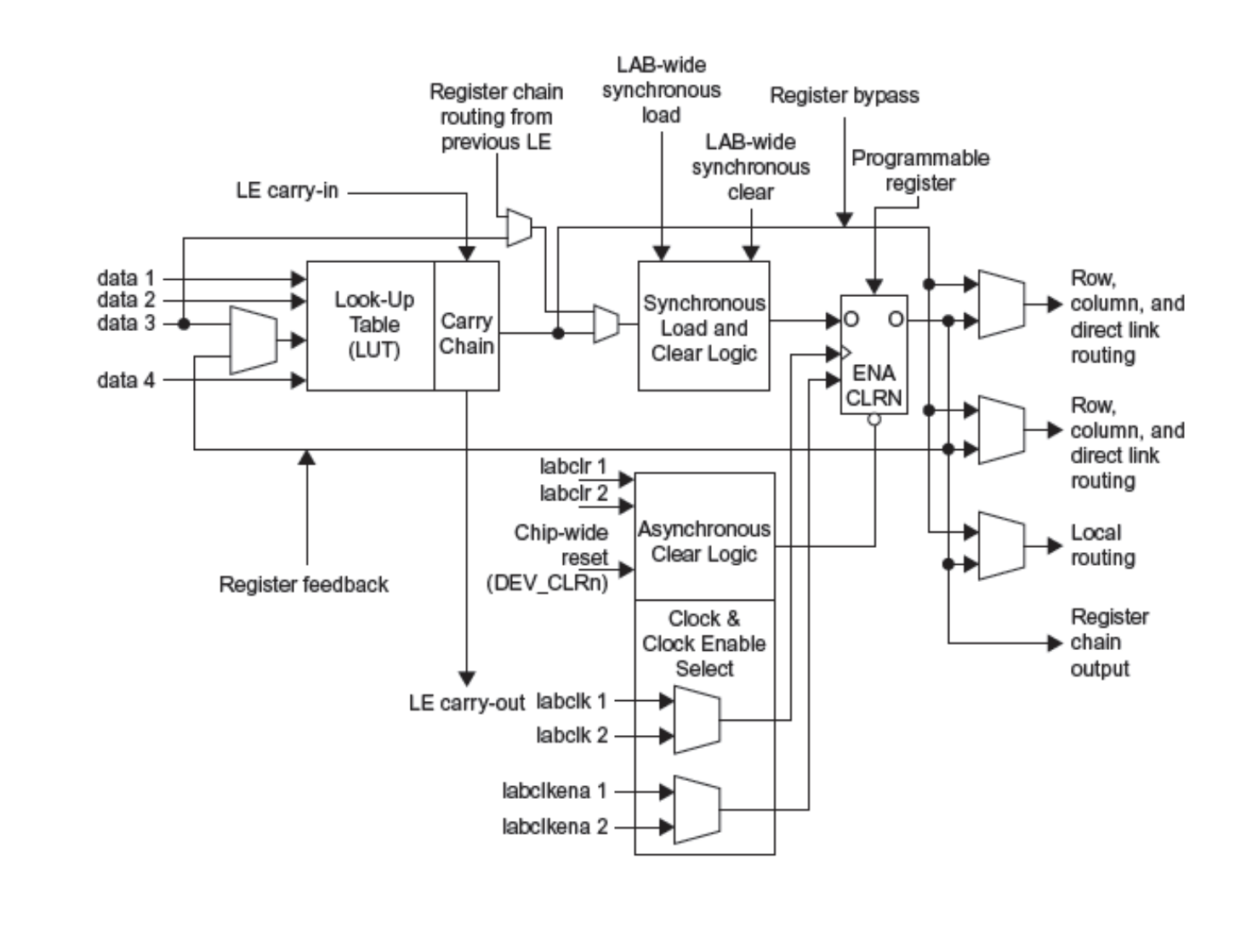

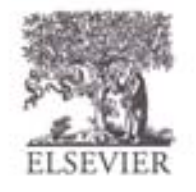

## Altera Cyclone IV LE

- The Altera Cyclone IV LE has:
	- 1 four-input LUT
	- 1 registered output
	- 1 combinational output

# LE Configuration Example

Show how to configure a Cyclone IV LE to perform the following functions:

$$
- X = \overline{ABC} + \overline{ABC}
$$

$$
- Y = \overline{AB}
$$

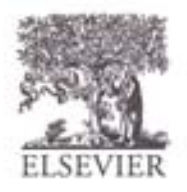

# LE Configuration Example

Show how to configure a Cyclone IV LE to perform the following functions:

$$
- X = \overline{A}\overline{B}C + AB\overline{C}
$$

$$
- Y = A\overline{B}
$$

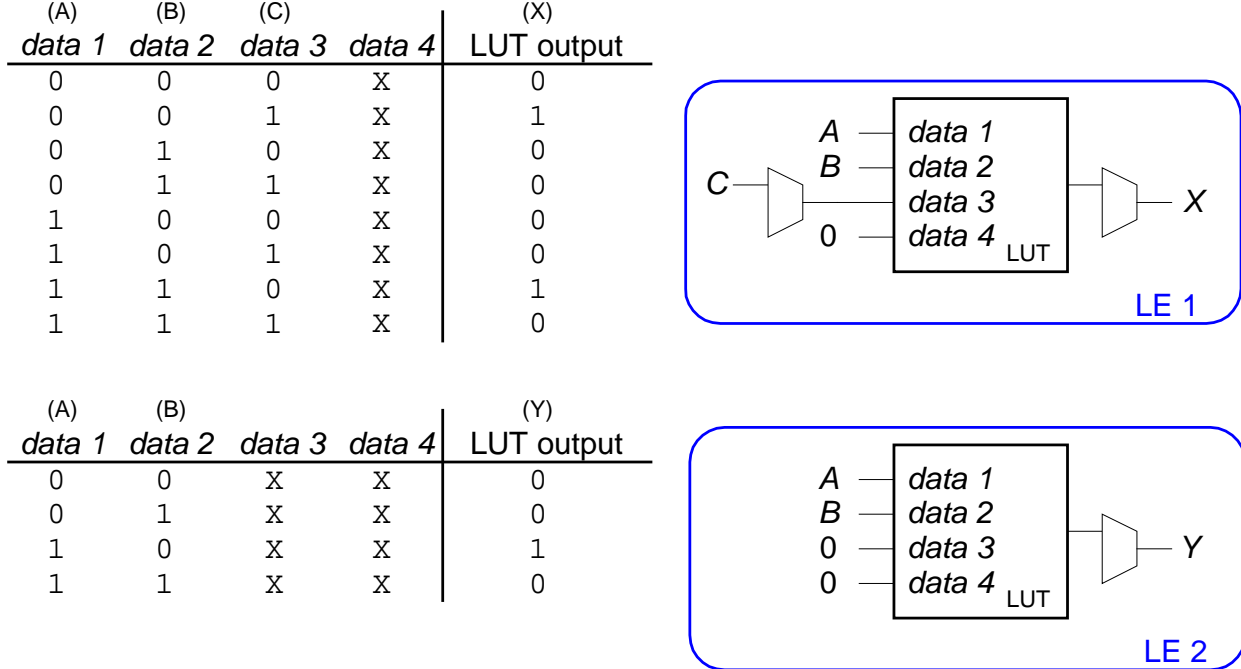

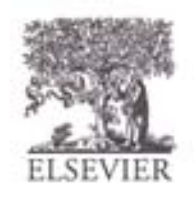

## FPGA Design Flow

Using a CAD tool (such as Altera's Quartus II)

- **Enter the design** using schematic entry or an HDL
- **Simulate** the design
- **Synthesize** design and map it onto FPGA
- **Download the configuration** onto the FPGA
- **Test** the design

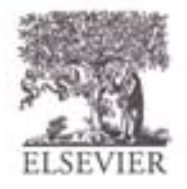